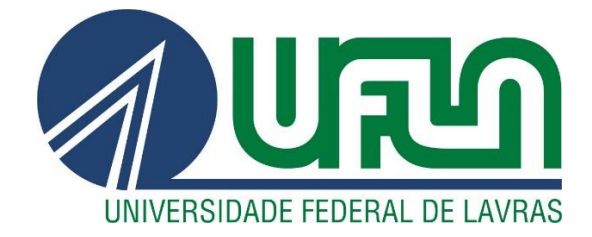

# **MARCELA OLIVEIRA DE CARVALHO**

# **REALIDADE AUMENTADA:** CONTRIBUIÇÕES PARA MELHORIAS NA CONSTRUÇÃO CIVIL

**LAVRAS - MG 2020**

# **MARCELA OLIVEIRA DE CARVALHO**

# **REALIDADE AUMENTADA:** CONTRIBUIÇÕES PARA MELHORIAS NA CONSTRUÇÃO CIVIL

Monografia apresentada à Universidade Federal de Lavras, como parte das exigências do Curso de Engenharia Civil, para a obtenção do título de Bacharel.

Prof. Dr. Priscilla Abreu Pereira Ribeiro Orientadora

> **LAVRAS - MG 2020**

# **MARCELA OLIVEIRA DE CARVALHO**

# **REALIDADE AUMENTADA:** CONTRIBUIÇÕES PARA MELHORIAS NA CONSTRUÇÃO CIVIL

# **AUGMENTED REALITY:** CONTRIBUTIONS IMPROVEMENTS CIVIL **CONSTRUCTION**

Monografia apresentada à Universidade Federal de Lavras, como parte das exigências do Curso de Engenharia Civil, para a obtenção do título de Bacharel.

APROVADA em 10 de agosto de 2020. Dr. Lucas Henrique Pedrozo Abreu UFLA Dr. Keoma Defaveri do Carmo e Silva UFLA

Prof. Dr. Priscilla Abreu Pereira Ribeiro Orientadora

**LAVRAS - MG 2020**

Aos meu pais Élio (In Memoriam) e Lívia por me darem a vida e permitirem que tudo isso fosse possível. Ao meu esposo Jefferson por me apoiar e incentivar em cada momento.

Dedico.

# **AGRADECIMENTOS**

Minha sincera gratidão:

A Deus, primeiramente, por ter me dado saúde e força para superar todos os momentos difíceis ao longo da graduação.

À minha mãe, Lívia, que apesar de todas as dificuldades sempre acreditou em mim.

À minha orientadora, Prof. Dr. Priscilla Abreu Pereira Ribeiro, pelo apoio, orientação e, especialmente pelas valiosas contribuições na pesquisa.

E ao meu querido esposo, Jefferson, pelo apoio e incentivo em todas as horas que pensei em desistir e, pela paciência em todos os finais de semana dedicados aos estudos.

#### **RESUMO**

A inserção da Realidade Aumentada (RA) na construção civil tem sido estudada para buscar formas de uso que contribuam com melhorias nos processos construtivos e projetuais. A RA é uma tecnologia que complementa a visualização do mundo real através de sobreposições de elementos virtuais, por meio de dispositivos de *hardware* e *software*. Ela cria a possibilidade de antecipar eventos ainda não ocorridos em ambientes em fase de projeto, atuando como um instrumento facilitador em etapas de planejamento, projeto e construção. Na construção civil esta tecnologia pode proporcionar aos trabalhadores meios para implementar procedimentos que contribua com o bom andamento das obras de engenharia. Nesta monografia, inicialmente, será descrito o contexto atual em que o setor da construção civil está inserido e como a RA pode contribuir com melhorias nesta área fornecendo uma visão da sua possível utilização no mercado. Será descrito como surgiram os primeiros indícios de RA e como ela se desenvolveu e ganhou força nos últimos anos. Em seguida, será apresentada sua definição, funcionamento, tipos de interações e os *softwares*, *hardwares* e dispositivos de visualização utilizados para reproduzi-la. Além disso, serão descritos diversos casos relacionados à construção civil, em que a RA foi aplicada e apresentou benefícios, por evitar problemas recorrentes em obras e mostrou significativa melhora na produtividade, custo e segurança. Finalmente, apresentar-se-á uma discussão com base em consulta de preços a fornecedores dos mais novos equipamentos e sistemas (*hardwares* e *softwares*) que implementam a tecnologia de RA e proporcionam eficiente identificação, e resolução de problemas. Pretende-se com este trabalho, fornecer subsídios para auxiliar empresas na avaliação e escolha de ferramentas de RA.

**Palavras-chave:** Objetos virtuais. *Hardware. Software.* Visualização. Produtividade.

# **ABSTRACT**

The insertion of Augmented Reality (AR) in civil construction has been studied to seek forms of use that contribute to improvements in construction and design processes. AR is a technology that complements the visualization of the real world through the overlapping of virtual elements, through hardware and software devices. It creates the possibility of anticipating events that have not yet occurred in environments in the design phase, acting as a facilitating instrument in the planning, design and construction stages. In civil construction, this technology can provide workers with the means to implement procedures that contribute to the smooth progress of engineering works. In this monograph, initially, the current context in which the civil construction sector is inserted and how RA can contribute to improvements in this area will be described, providing an overview of its possible use in the market. It will be described how the first signs of AR appeared and how it developed and gained strength in recent years. Then, its definition, operation, types of interactions and the software, hardware and visualization devices used to reproduce it will be presented. In addition, several cases related to civil construction will be described, in which AR was applied and presented benefits, by avoiding recurrent problems in works and showing a significant improvement in productivity, cost and safety. Finally, a discussion based on price consultations will be presented to suppliers of the newest equipment and systems (hardware and software) that implement AR technology and provide efficient identification, and problem solving. The aim of this work is to provide subsidies to assist companies in the assessment and choice of AR tools.

**Keywords:** Virtual objects. Hardware. Software. Preview. Productivity.

# **SUMÁRIO**

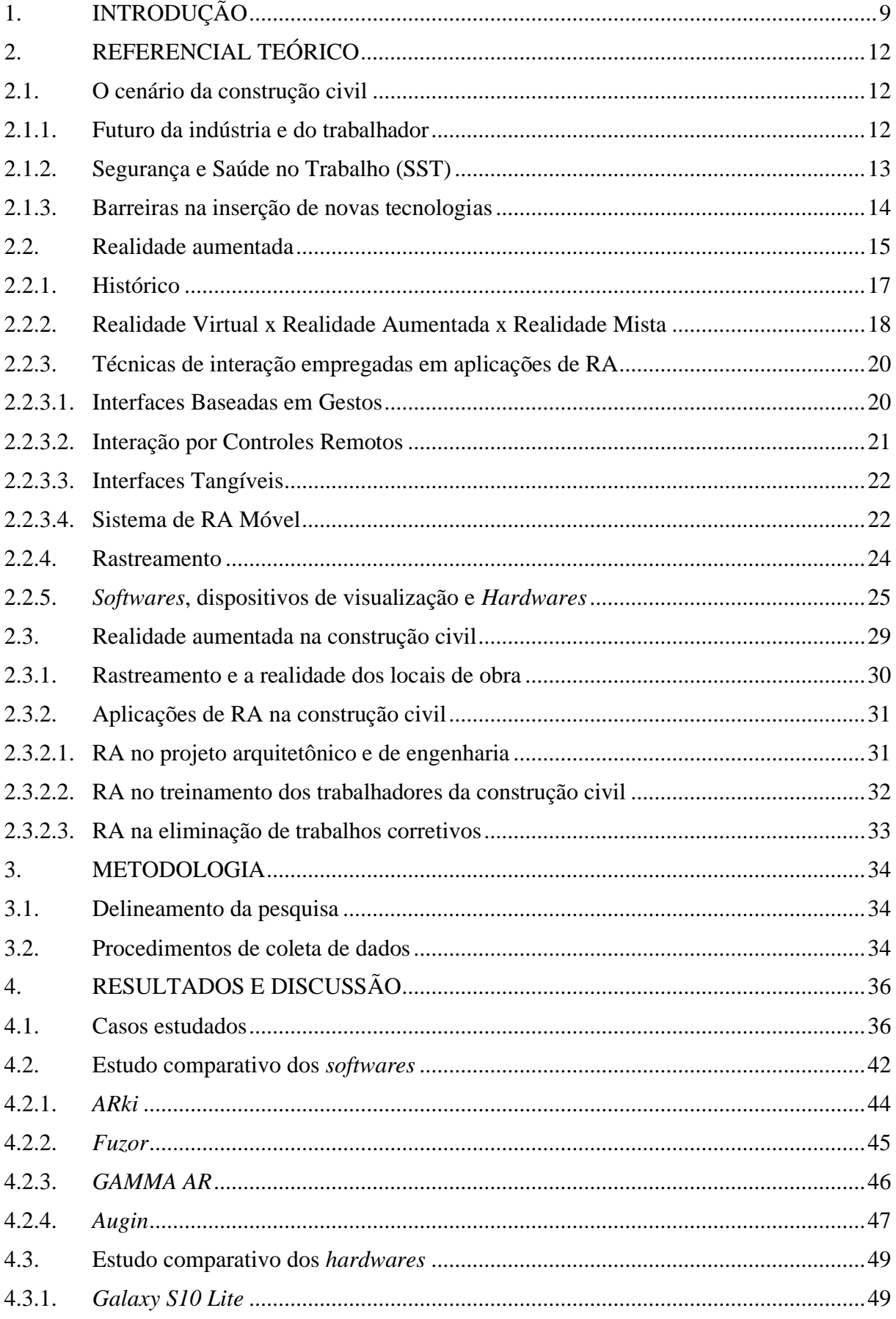

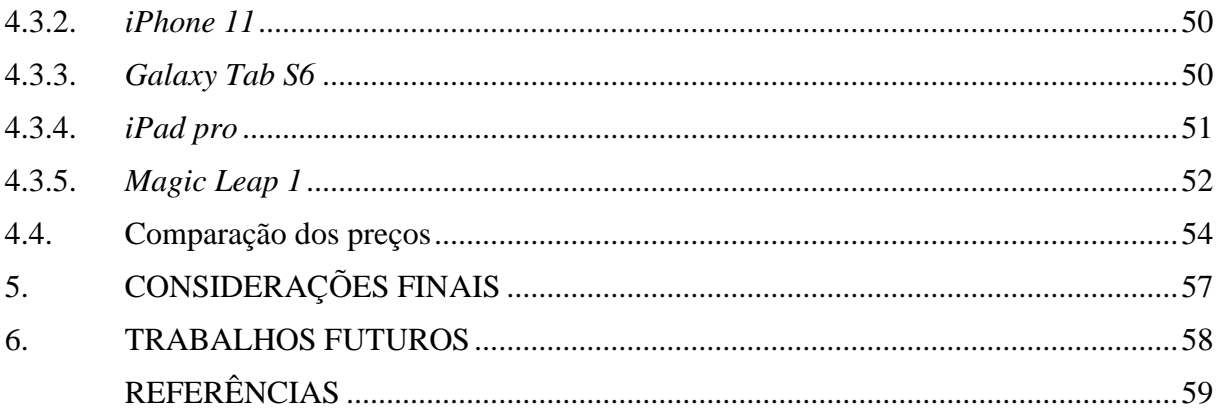

# <span id="page-9-0"></span>**1. INTRODUÇÃO**

Na construção civil o desenho é parte fundamental dos projetos, seja para apresentação a um cliente ou execução de uma obra. Na maioria das vezes, são utilizadas apenas apresentações bidimensionais e em algumas, maquetes eletrônicas. Essas ferramentas podem não elucidar tão eficientemente a espacialidade e forma do produto final.

O profissional projetista deve ser muito hábil e claro para se fazer entender em sua apresentação. O cliente precisa ter noção do espaço de cada parte da edificação e o construtor ou colaborador deve compreender cada detalhe, sem ambiguidades, para que não haja distorções na execução.

As lacunas nos desenhos bidimensionais e maquetes eletrônicas podem ser preenchidas com o uso da Realidade Aumentada (RA). Esta tecnologia pode ser utilizada desde a criação até a construção de projetos de edificações facilitando na montagem, inspeção e também no cotidiano das pessoas que irão habitá-las. A RA permite que o utilizador perceba o entorno real "aumentado" com alguns objetos virtuais, ou seja, criados por computador; com o objetivo de aprimorar a percepção que se tem do mundo real (TORI; HOUNSELL, 2018).

A RA faz essa interação entre imagens virtuais e o ambiente real permitindo, por exemplo, a visualização do projeto arquitetônico de uma residência no local onde será construído (TORI; HOUNSELL, 2018). Com o auxílio da RA o engenheiro pode montar seus próprios ambientes por meio de ferramentas computacionais e ainda na criação pode-se visualizar o ambiente sob diversos pontos, permitindo observar os detalhes da construção antes mesmo de levantar a primeira parede.

Com a RA é possível antecipar problemas e corrigi-los sem desperdiçar recursos devido à má execução. A ferramenta de RA auxilia tanto na concepção do projeto quanto na execução da obra permitindo ao usuário até mesmo andar no canteiro de obras observando cada detalhe de projeto juntamente com o que está sendo construído e, a partir daí, poder tirar suas conclusões a respeito de cada etapa e tomar as devidas providências (FERREIRA, 2014).

Por isso, incentivar o uso desta tecnologia se faz necessário para que cada vez mais os recursos sejam otimizados e o canteiro de obras bem gerido. Com o treinamento adequado e adquirindo a ferramenta certa, o lucro da empresa pode aumentar, e com isso o investimento inicial em *hardwares* e *softwares* acaba sendo amortizado no decorrer do tempo de utilização.

Para que os projetos de uma obra sejam realizados de maneira eficiente é necessário que, cada vez mais, os projetistas escolham boas ferramentas de modelagem. Uma má escolha pode acarretar erros na construção que comprometam parcial ou totalmente a qualidade e desempenho do projeto, desperdiçando os recursos empregados. Como a boa gestão dos recursos é um item essencial para gerar um produto final com baixo custo de produção e elevado valor agregado, é necessário que se conheça os artifícios e limitações da ferramenta e também a sua aplicabilidade precavendo-se de eventuais falhas no sistema que prejudiquem o orçamento e a performance do projeto.

A não escolha de uma boa ferramenta de RA pode levar a prejuízos, por isso a realização deste trabalho visa proporcionar conhecimentos sobre a utilização da RA como ferramenta na construção civil, dando-lhes a capacidade para realizar uma boa escolha mediante as necessidades de projeto, visando o melhor desempenho, aumento da produtividade e custo viável.

Atualmente tem-se visto uma crescente complexidade nos processos da construção civil com o desenvolvimento de novos materiais, técnicas e estilos construtivos mais modernos. Nascimento e Santos (2003), salientam que a falta de um tratamento adequado dos fluxos de informações pode levar às patologias construtivas, atraso nos prazos, baixa produtividade, redução na qualidade e aumento substancial nos custos. Sendo assim, fazer uma partilha de informações imune a interpretações incorretas, por parte dos diferentes intervenientes que participam de uma obra, é um desafio a ser trabalhado.

Diversos sistemas têm sido desenvolvidos para auxiliar nos processos e reduzir os problemas que afetam o fluxo das informações. As aplicações de RA em obras vêm para fornecer às pessoas envolvidas toda a informação contida nos modelos. E, além disso, provocar um aumento da flexibilidade na atuação de trabalhadores e maior coesão entre os processos de planejamento e execução de tarefas (REINHART; PATRON, 2003).

Por isso, o desenvolvimento deste estudo pretende apresentar soluções para a falta de uma completa visualização de todos os processos dos projetos da construção, a ineficiência de ferramentas que analisem todos os dados, o controle ineficaz do canteiro de obras e a não aceitação generalizada das ferramentas de RA pelos trabalhadores.

Na tentativa de responder aos problemas levantados anteriormente, esta monografia propõe avaliar a RA como ferramenta para eliminar deficiências e lacunas evidenciadas nos processos da construção civil. Primeiramente, será realizada uma pesquisa bibliográfica que esclarecerá sobre o uso da tecnologia e os meios utilizados para tal, como programas e equipamentos. Será apresentada, também, uma síntese de alguns estudos realizados em diversas áreas da construção civil a respeito do uso de RA e a verificação de melhorias nos processos, visto que, o principal objetivo da utilização desta tecnologia é propor maior eficiência, funcionando como meio de visualização de projetos e antecipação de problemas recorrentes nas obras. Além disso, será feita uma comparação dos preços dos equipamentos e sistemas necessários para executar a tecnologia, que servirá como meio de consulta para empresas que desejam adquirir as ferramentas. E, por fim, serão abordadas as considerações finais da pesquisa onde serão descritas as contribuições, limitações e dificuldades e, ainda, sugestões para trabalhos futuros.

# <span id="page-12-1"></span><span id="page-12-0"></span>**2. REFERENCIAL TEÓRICO**

#### **2.1. O cenário da construção civil**

A construção civil é considerada atrasada se comparada a outros setores da economia, isso vêm fazendo com que as empresas busquem pelo aperfeiçoamento para alcançar maior produtividade e qualidade na entrega dos serviços. Nos últimos quarenta anos, como salientado pela Federação das Indústrias do Estado do Rio de Janeiro (FIRJAN, 2020), a economia brasileira sofreu inúmeras transformações. Ao longo dos anos 1970, houve um processo de expansão dos investimentos em construções dentro do modelo traçado pelos governos militares, que em 1980 entrou em crise com o cenário macroeconômico mundial. A estabilização propiciada pelo Plano Real (1994) foi um elemento necessário à expansão sustentada da economia, mas ele, por si só, não garantiu esse resultado. Nos anos 2000 ocorreu efetivamente a retomada de investimento no setor e só em 2007 esses investimentos foram consolidados e ampliados no Programa de Aceleração de Crescimento (PAC). Em 2009 foi lançado o programa "Minha Casa, Minha Vida", que expandiu o acesso à moradia, contemplando subsídios para as famílias de baixa renda e ampliando a concessão do crédito imobiliário.

O crescente investimento em construção refletiu na expansão do emprego, que segundo a Firjan (2020) teve crescimento de 170% entre 2003 e 2012. A partir daí o crescimento do setor desacelerou visto que se esgotaram as possibilidades de crescimento com o aumento da força de trabalho. Dessa forma, o aumento da produtividade tornou-se um dos pontos centrais na perspectiva de crescimento continuado do país.

Discutir as novas tecnologias que estão sendo desenvolvidas para a indústria da construção se fazem necessárias para conduzir a uma maior segurança e qualificação das atividades. Contudo, a inserção de novas tecnologias requer novos conhecimentos, habilidades e atitudes dos gestores e trabalhadores frente a nova forma de conduzir os processos construtivos em busca da produtividade (ZORZAL, 2009).

# **2.1.1. Futuro da indústria e do trabalhador**

<span id="page-12-2"></span>Refletir sobre o papel da construção tendo em vista que as mudanças ocorrem e ocorrerão de forma cada vez mais veloz neste segmento econômico, é de extrema importância. O maior desafio para os empresários seria evitar a estagnação do negócio ao conectar o planejamento estratégico e as novas ferramentas tecnológicas, ao seu produto (ENIC, 2019). Por isso a necessidade de um bom planejamento e uso de tecnologias que facilitam os processos, visto que a construção civil está, cada vez mais, inserida em um contexto onde a automatização é uma ferramenta importante para o mundo corporativo.

Com a indústria tendo, basicamente, as atividades realizadas por máquinas e retirando o ser humano dos trabalhos repetitivos faz surgir a ideologia de proteção social de supostos desempregados em razão do processo industrial. Entretanto, acredita-se que "não haverá desemprego no mundo em razão das tecnologias, pois elas contribuem para o aumento da curva de produtividade que, por sua vez, contribui também para o aumento da curva da economia gerando aumento nos postos de trabalho" (ENIC, 2019, p. 47). Na incidência das tecnologias digitais, o trabalhador meramente operacional irá desaparecer, e se transformará em um trabalhador com maiores capacidades cognitivas. Os produtos finais tendem a se tornar mais eficientes e com uma menor manutenção, além de apresentar menor desperdício de recursos (FIRJAN, 2020).

Com isso, o trabalhador terá que se desenvolver para atender às novas demandas de conhecimentos focando na criatividade em resolver problemas. Contudo, é importante que o empresário entenda a necessidade incessante de qualificar o seu trabalhador para que o quadro funcional seja mais estável e possa seguir junto com as empresas no novo futuro (NASCIMENTO; SANTOS, 2003).

#### **2.1.2. Segurança e Saúde no Trabalho (SST)**

<span id="page-13-0"></span>Questões como inteligência virtual (as máquinas fazem o trabalho repetitivo e contínuo), tecnologia autônoma e não tripulada (drones), interface homem-máquina, força do trabalho em mudança de física para cognitiva, implicam em melhorias da SST. A inteligência virtual tem o poder de ajudar a resolver problemas relacionados a saúde no local de trabalho, pelo fato de evitar que o operário realize certas funções de risco, consistindo no aumento da automação das tarefas e removendo humanos de ambientes perigosos (ENIC, 2019).

Inovações nos processos construtivos podem melhor desenvolver a SST, principalmente, quando usada para treinamento e proteção dos trabalhadores ajudando-os a evitar atos inseguros. Acredita-se que desta maneira há a redução de acidentes, de custos com afastamentos e de custos com a saúde complementar o que leva a mudanças positivas no ambiente dos negócios (OLIVEIRA, 2003).

Os conceitos de RV, RA e BIM<sup>1</sup> (Building Information Modeling) são inseridos neste tema com o objetivo de provocar melhorias à SST, ao vincular o modelo digital a um cronograma com várias dimensões na sequência de uma construção, ocasionando a identificação dos riscos potenciais com maior facilidade, permitindo portanto que os projetistas

<sup>1</sup> BIM: Representação digital das características físicas e funcionais de uma edificação que contém todas as informações do ciclo de vida da construção, disponíveis para modelagem de vários intervenientes simultaneamente.

eliminem ou reduzam os riscos antes mesmo do início do trabalho. Assim, onde não se pode evitar os perigos, os trabalhadores podem ser preparados com antecedência.

> Usando as tecnologias a equipe de projetos e os construtores podem executar uma análise mais detalhada para planejar uma sequência de operações mais seguras no canteiro de obras e a partir deste modelo, são trabalhadas outras estratégias de desenvolvimento, tais como: identificação automatizada dos riscos de acidentes de trabalho nos projetos, desenvolvimento de algoritmos que analisam automaticamente um modelo de construção para detectar riscos de queda e sugerir medidas preventivas, automatização da identificação dos perigos a partir da combinação dos componentes ou atividades do BIM com regulamentos de segurança do trabalho (ENIC, 2019, p. 46).

O uso de tecnologias tão inovadoras como BIM, RV e RA implicam na mudança da cultura da empresa, incluindo as pessoas, processos, maneira de resolver os problemas e desenvolver os produtos, porém tem grande potencial de contribuir com a antecipação de riscos e elaboração de medidas corretivas antes do início da obra.

#### **2.1.3. Barreiras na inserção de novas tecnologias**

<span id="page-14-0"></span>O novo modelo de indústria é visto como uma grande oportunidade de novos espaços no mercado, novos protagonismos, desenvolvimento do pensamento ativo e não reativo. Mas, é compreensível a dificuldade em adotar uma nova postura frente as tecnologias digitais, pois são inúmeras as barreiras como, por exemplo, a falta de trabalhador qualificado, a infraestrutura ineficiente de telecomunicações, a falta de preparo do mercado e a falta de normatização técnica adequada. (TORI; KIRNER; SISCOUTO, 2006).

A mão de obra que atende à construção civil no Brasil é representada, em grande parte, pelo trabalhador desprovido de escolaridade e formação profissional. O setor deverá se mostrar atraente para conquistar e manter os trabalhadores na medida que eles começam a aumentar seu grau de escolaridade e por conseguinte, suas expectativas e níveis de exigência com o mercado de trabalho (FIRJAN, 2020).

Ainda de acordo com a Firjan (2020), para que possa oferecer rendimentos reais, a construção civil quer a produtividade, porém os aumentos de rendimento reais do setor nos últimos anos no Brasil, não estão lastreados em ganhos de produtividade, o que aumenta a gravidade do problema.

Para que haja melhorias na produtividade o setor deve mudar os processos. Os projetos deverão ter como princípio a construtibilidade integrando todos os profissionais envolvidos na obra, que pode se dar com a inserção de tecnologias que facilitem a comunicação entre as partes. E ainda, demandará ações do poder público com atenção para questões burocráticas.

A competitividade no setor da construção civil incentiva a busca pelo aperfeiçoamento dos processos já que, como salientado por Lopes<sup>2</sup> (1995 citado por LIBRELOTTO et al. 1998, p. 1), "a construção civil tem grande importância econômica por ser significante fonte geradora de empregos." Por isso, a busca por novas tecnologias representa papel fundamental na economia para auxiliar os profissionais do segmento. Visando a produção, fazer uma análise da RA no ganho de produtividade e minimização de gastos com a melhoria provocada pela facilitação na comunicação e com isso verificar termos como a qualidade, flexibilidade, produtividade e viabilidade técnica em obras, representa benefícios reais à construção civil (FREITAS, 2009).

Criar aplicações de RA requer tempo, dedicação e conhecimentos da ferramenta computacional, utilizando-se do campo de desenvolvimento tridimensional. Segundo Guimarães e Martins (2013), as ferramentas devem apresentar certo nível de qualidade para facilitar a utilização, e não exigir que os usuários tenham conhecimentos profundos em computação gráfica e linguagens de programação.

Freitas (2009, p. 36) elucida que "nos processos, as dificuldades estão ligadas às metodologias de gestão das empresas assim como a não padronização na comunicação e nas práticas". Isso, aliado ao não investimento em tecnologias é causado pela incerteza dos gestores sobre o retorno obtido e a falta de treinamento adequado dos funcionários.

De acordo com as conclusões de Guimarães e Martins (2013), é constante a evolução de RA, tornando-a mais sofisticada e complexa, com hardwares e softwares cada vez mais robustos, e com maior valor agregado. O desenvolvimento desta tecnologia está atrelado ao aumento do custo das ferramentas que aliado a necessidade de treinamento de pessoal, desestimula o uso de RA.

Visto que a RA é um tipo de tecnologia da informação e apesar das dificuldades citadas, a inserção da tecnologia da informação na construção civil e sua adoção podem significar uma resposta eficaz para obter melhor coordenação da comunicação nas empresas; sendo assim, sua incorporação é a tendência (ZEGARRA; FRIGIERI JÚNIOR; CARDOSO, 1999).

### <span id="page-15-0"></span>**2.2. Realidade aumentada**

A participação do homem em trabalhos manuais vem sofrendo diversas modificações com os processos evolutivos, desde a pré-história até os dias atuais os avanços na relação homem-trabalho têm como centro o desenvolvimento tecnológico. A presença humana na

<sup>2</sup> LOPES, A. J. et al. A contribuição da Construção Civil na Crise Social. **O empreiteiro.** São Paulo, n. 320, p. 9, mar 1995.

realização de tarefas ainda é muito importante, porém as tecnologias de visualização vêm para aprimorar este trabalho diminuindo ocorrências de erros e relacionando visualmente problemas e soluções.

Os avanços da tecnologia e as constantes buscas por métodos inovadores cria diversas possibilidades para resolver problemas do cotidiano. Sistemas que projetam imagens virtuais, permitem fazer previsões de problemas, aumentando a realidade em que vivemos, surge a RA (TORI; KIRNER; SISCOUTO, 2006).

Conforme elucidado por Fernandes (2012), apesar de primordialmente relacionar informações, a RA representa uma das mais avançadas ferramentas de aprimoramento de percepção espacial, que através de um processo de localização do ponto de vista consegue sobrepor a visão com informações pertinentes a atividades e localização naquele instante.

Uma definição para a RA, amplamente aceita, é dada por Silva<sup>3</sup> (2013 citado por FERREIRA, 2014, p. 22), seria: "uma tecnologia que permite ao utilizador transportar o ambiente virtual para o seu espaço em tempo real, utilizando um dispositivo tecnológico, podendo usar a interface do ambiente real para manusear os objetos reais e virtuais".

De acordo com Tori e Hounsell (2018, p. 38), "a RA enriquece o ambiente físico com objetos sintetizados computacionalmente, permitindo a coexistência de objetos reais e virtuais", podendo ser considerada uma vertente da, anteriormente criada, RV e a base para a criação da RM.

Além dos elementos reais que são naturalmente interativos (pode-se tocá-los, movê-los, etc.), os elementos virtuais também podem ser interativos, com recursos que extrapolam as limitações físicas e, também, usando a própria mão do usuário (com ou sem algum aparato tecnológico associado). "Neste sentido, poderia facilmente trocar de cor, selecionar vários elementos simultaneamente, movê-los, levantá-los etc." (TORI; HOUNSELL, 2018, p. 39). Ainda segundo os autores, para isso ser possível, é preciso que o sistema de RA possa identificar as interações executadas pelo usuário e isso pode ser alcançado pelo uso de rastreamento que será definido mais a diante.

Para Tori e Hounsell (2018), a maneira de funcionamento mais transparente e intuitiva faz uso de um dispositivo de visualização apropriado, que reconheça as movimentações entre o ponto de vista e o observador em relação ao restante do ambiente. Para isso foi criado o capacete

<sup>3</sup> SILVA, A. S. S. D. e. **Uso de Recurso Educacional com Mídias Interativas e Integradas On-line em Ensino e Aprendizagem.** 2013. 123 p. Dissertação (Mestrado em Ensino de Ciências) – Universidade Federal de Itajubá, Itajubá, 2013. Disponível em: [<https://repositorio.unifei.edu.br/xmlui/bitstream/handle/123456789/983/dissertacao\\_silva9\\_2013.pdf](https://repositorio.unifei.edu.br/xmlui/bitstream/handle/123456789/983/dissertacao_silva9_2013.pdf?sequence=3&isAllowed=y) [?sequence=3&isAllowed=y>](https://repositorio.unifei.edu.br/xmlui/bitstream/handle/123456789/983/dissertacao_silva9_2013.pdf?sequence=3&isAllowed=y) Acesso em: 06 mai. 2020.

de visualização *HMD-Head Mounted Display*, com uma câmera acoplada, mostrando a visão real enriquecida com elementos virtuais posicionados adequadamente pelo computador.

Ainda, segundo Tori e Hounsell (2018, p. 39), "o sistema é implementado de tal maneira que o cenário real e os objetos virtuais permaneçam ajustados (técnica, associada ao rastreamento, chamada de "registro")," mesmo com a movimentação do usuário no ambiente real. Entretanto, quando se está manipulando objetos, fazendo a manutenção ou montagem de uma peça manualmente, é preciso um sistema de visualização que deixe as mãos livres que seja leve de usar – para tal, foram criados os óculos de RA. Essas são apenas algumas das possibilidades de sistemas de visualização para RA *(hardware* e *software* serão detalhados mais a diante).

# **2.2.1. Histórico**

<span id="page-17-0"></span>As primeiras pesquisas no âmbito de projeção de imagens foram realizadas nos anos de 1960 por Ivan Sutherland nos laboratórios do MIT em Boston e na universidade de Utah. Sutherland criou o primeiro visor de RV: o HMD. Foi aí que surgiram os primeiros indícios da RV que se caracterizava por criar a sensação de presença em um ambiente diferente do real, permitindo ao usuário realizar imersão, navegação e interação em um ambiente sintético tridimensional (SUTHERLAND, 1968). O visor criado por Sutherland trazia essa sensação, Figura 2.1.

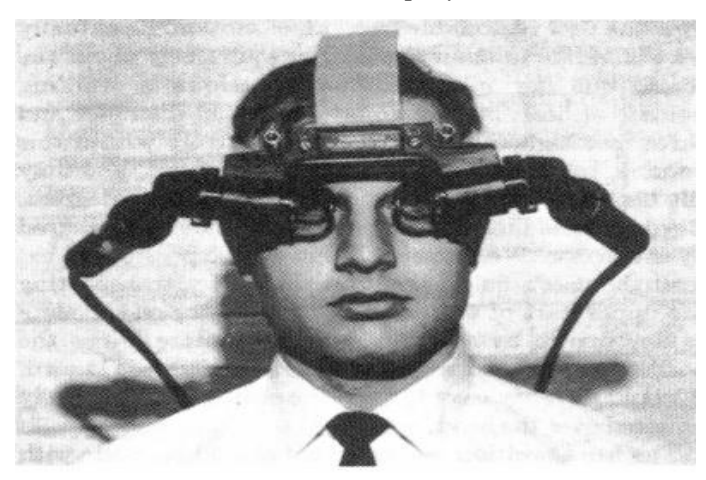

Figura 2.1 – *The Head Mounted Display* (HMD), de Sutherland.

Fonte: Sutherland (1968).

Com o desenvolvimento deste HMD, Sutherland ficou conhecido como o precursor da RV. Este capacete interativo por computação gráfica se tornou a base para a RA (HAND, 1994).

As pesquisas neste âmbito continuaram até que então a conhecida RV evoluiu para a RA. Com a RV era possível ao usuário estar imerso em um ambiente totalmente novo e independente do mundo real, porém com a nova tecnologia de RA ele podia criar componentes

que interagissem com o mundo existente, isso abriu espaço para a criação de novos equipamentos que facilitassem esta interação (TORI; KIRNER; SISCOUTO, 2006).

Entre 1977 e 1982, Zimmerman e Lanier desenvolveram as primeiras luvas de dados. Estas luvas permitiam captar o movimento dos dedos e transmitir a informação ao computador. As luvas têm o nome de *Datagloves* e foram comercializadas em 1985 pela empresa VPL Research (DUARTE, 2006).

O ano de 1989 ficou marcado pela introdução da luva *Powerglove* na área do entretenimento (sistema de jogos). Ela tinha uma função parecida à luva *Dataglove*. Estes produtos não foram bem-sucedidos na área dos jogos, mas ajudaram nos primeiros sistemas de RA com microcomputadores (FERREIRA, 2014).

As luvas complementam o aparelho de RA permitindo o uso das ferramentas com as mãos, isso facilita toda e qualquer configuração que se deseja fazer propiciando agilidade no uso da tecnologia. Com a descoberta de que essa tecnologia poderia facilitar a realização de várias atividades, o incentivo ao desenvolvimento de aparelhos mais eficientes, cresceu, e hoje, estão à disposição equipamentos muito mais sofisticados.

# **2.2.2. Realidade Virtual x Realidade Aumentada x Realidade Mista**

<span id="page-18-0"></span>Ambas as tecnologias tratam de objetos gerados por computador, mas, no mundo físico, a RA e a RM estão ligadas a realidade física, enquanto a RV refere-se ao sentido de tele presença. Assim, pode-se comparar RA, RM e RV (BIMBER; RASKAR, 2005), levando em conta que:

- a) a RA e a RM enriquecem a cena do mundo real com objetos virtuais, enquanto a RV é totalmente gerada por computador, Figura 2.2;
- b) no ambiente de RA e RM, o usuário mantém o sentido de presença no mundo real, enquanto que, na RV, a sensação visual é controlada pelo sistema;
- c) a RA e a RM precisam de um mecanismo para combinar o real e o virtual, enquanto que a RV precisa de um mecanismo para integrar o usuário ao mundo virtual.
	- Figura 2.2 Exemplos das realidades virtual, aumentada e mista (nesta ordem).

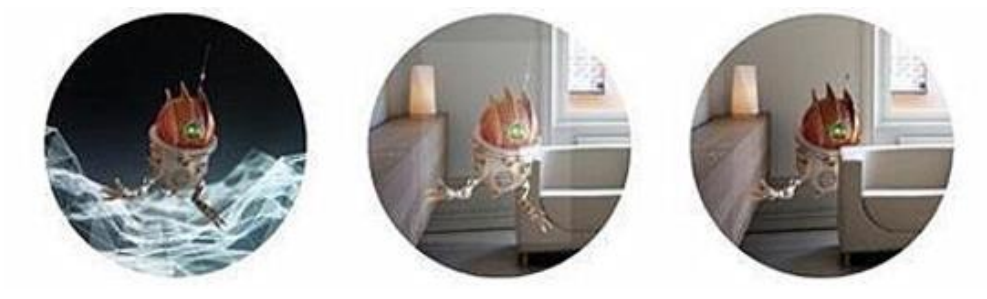

Fonte: Ambrozim (2017).

Enquanto a RV cria ambientes totalmente virtuais e transporta o usuário para eles (Figura 2.3 e Figura 2.4), a RA permite a visualização de elementos virtuais no ambiente real por meio de uma tela ou uma projeção ,(Figura 2.5) e a RM produz novos ambientes nos quais itens físicos e virtuais coexistem e interagem em tempo real (Figura 2.6 e Figura 2.7). Para facilitar a manipulação dos objetos virtuais no espaço do usuário novas interfaces estão sendo desenvolvidas, seja usando as mãos ou dispositivos mais simples de interação.

Figura 2.3 – RV, como é apresentada ao usuário.

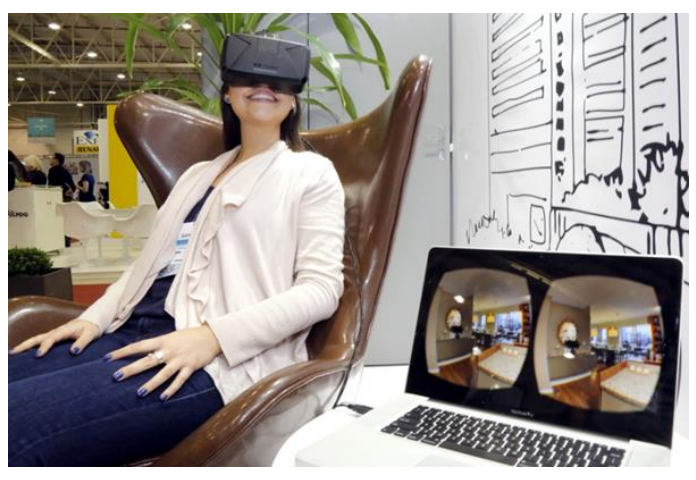

Fonte: Dúnadan (2020). Figura 2.4 – RV, como é vista nos óculos.

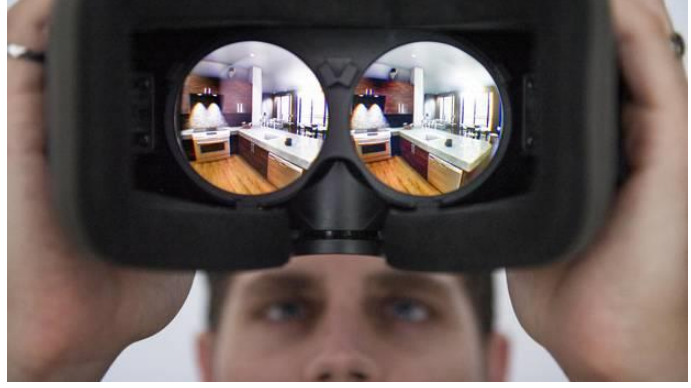

Fonte: Ferronato (2017).

Figura 2.5 – RA vista por *tablet.*

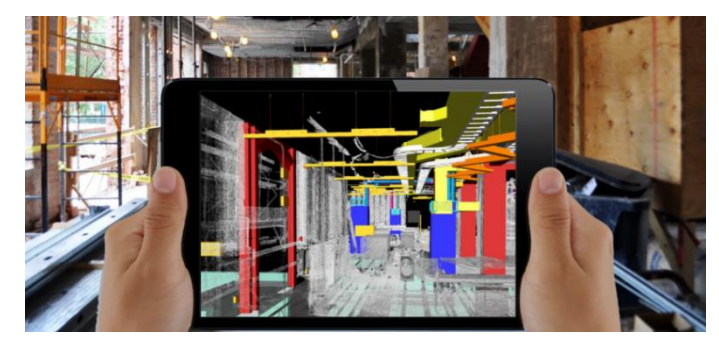

Fonte: Blog AIS (2020).

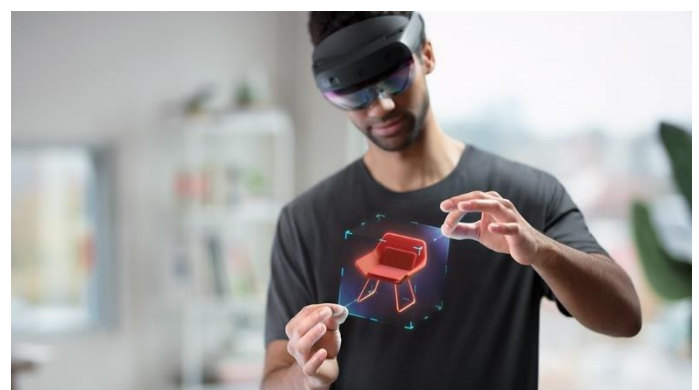

Figura 2.6 – RM vista pelos óculos *HoloLens* 2 da Microsoft.

Fonte: Microsoft (2020). Figura 2.7 – RM aplicada à engenharia.

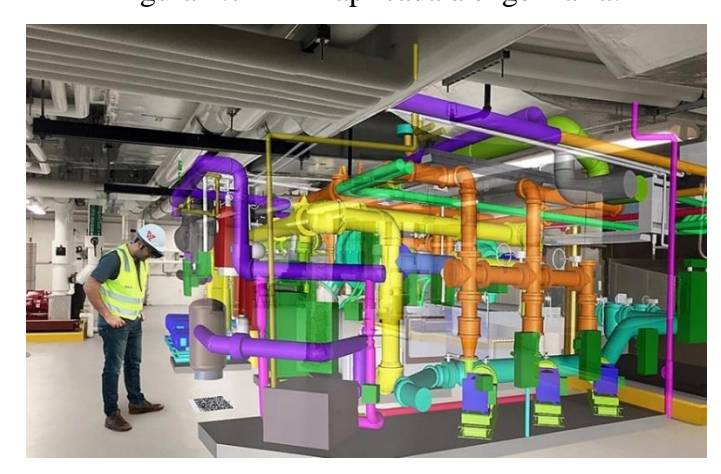

Fonte: Blog AIS (2020).

# **2.2.3. Técnicas de interação empregadas em aplicações de RA**

<span id="page-20-0"></span>Quanto às técnicas de interação empregadas em ambientes de RA, Zorzal<sup>4</sup> (2009 citado por CUPERSCHMID, 2014, p. 45), "avalia que não há consenso de como elas devem ser aplicadas." Contudo Broll et al. (2004), descreve, a seguir, as possibilidades de uso destas técnicas, tendo em vista a tecnologia atualmente disponível, a saber: Interfaces Baseadas em Gestos, Interação por Controles Remotos, Interfaces Tangíveis e Sistema de RA Móvel.

# **2.2.3.1. Interfaces Baseadas em Gestos**

<span id="page-20-1"></span>De acordo com Cuperschmid (2014, p. 46), "nas Interfaces Baseadas em Gestos, movimentos pré-definidos geram determinadas respostas do sistema," podendo-se usar luvas

<sup>4</sup> ZORZAL, E. R. **Estratégia para o Desenvolvimento de Aplicações Adaptativas de Visualização de Informações com Realidade Aumentada.** 2009. 192 p. Tese (Doutorado em Ciências) – Universidade Federal de Uberlândia, Uberlândia, 2009. Disponível em: [<https://repositorio.ufu.br/bitstream/123456789/14261/1/ezequiel.pdf>](https://repositorio.ufu.br/bitstream/123456789/14261/1/ezequiel.pdf) Acesso em: 06 de mai. 2020.

com sensores, ou sistemas que utilizam câmeras sensíveis aos gestos, como o *Kinect* por exemplo.

Em apresentações de projetos de construção civil, é empregada a técnica de *Hyper Presentation* que faz uso de RA baseada em gestos. O sistema emprega um par de luvas com sensores que é conectado a um conteúdo digital, permitindo que um apresentador movimente o modelo virtual da edificação por meio do movimento de suas mãos como na Figura 2.8. Quando o usuário veste o par de luvas e realiza a apresentação, uma câmera detecta os movimentos e transmite a informação via *wireless* que, por sua vez, é processada de maneira a reconhecer os gestos que estão associados a ações pré-estabelecidas (CUPERSCHMID, 2014).

Figura 2.8 – Luvas com sensores para edição de elementos criados com RA.

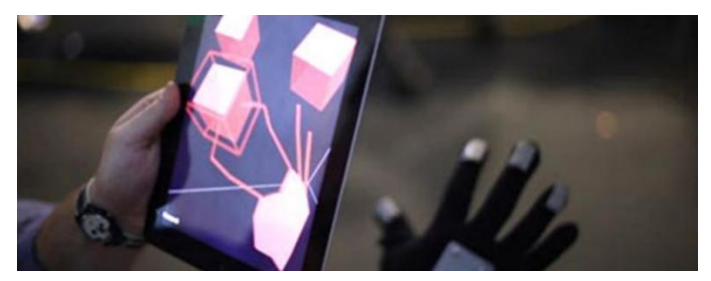

Fonte: Pereira (2012).

# **2.2.3.2. Interação por Controles Remotos**

<span id="page-21-0"></span>Na Interação por Controles Remotos, Figura 2.9, o usuário interage com o sistema por meio de um controle remoto para movimentação ou seleção de conteúdos virtuais. Um exemplo desta interação é a *MagicLens* do sistema de *ARchitectureView*, apresentado por Belcher e Johnson (2008).

Figura 2.9 – Interação por Controles Remotos.

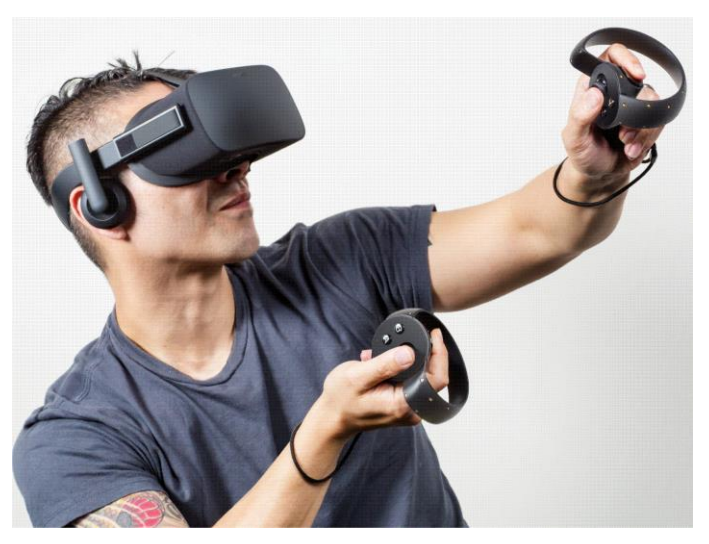

Fonte: Blog Hubi (2018).

#### **2.2.3.3. Interfaces Tangíveis**

<span id="page-22-0"></span>A técnica de Interfaces Tangíveis permite a manipulação de objetos virtuais pode meio de objetos físicos, como mostrado na Figura 2.10. As interfaces tangíveis funcionam na base do toque (CUPERSCHMID, 2014). Nesta situação, objetos virtuais são conectados com objetos reais, ou seja, o movimento de caixas numa mesa causa a movimentação de objetos no seu espaço virtual (HANZL, 2007).

Figura 2.10 – Exemplo de Interface Tangível.

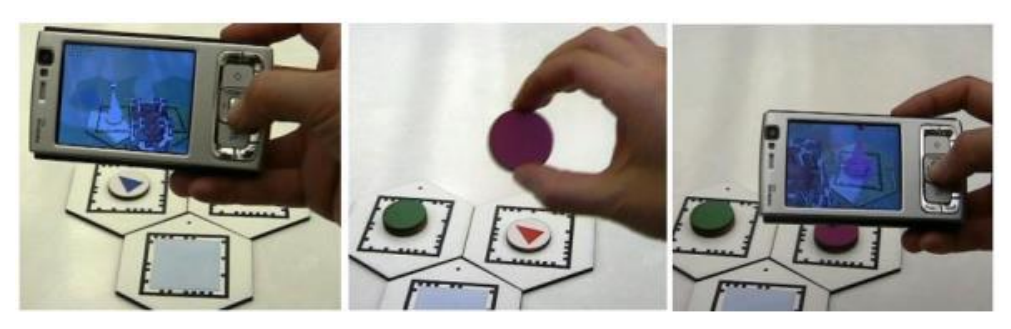

Fonte: Jorge (2012).

Mais especificamente uma interface de RA tangível fornece o registro espacial e apresenta os objetos virtuais em qualquer lugar do ambiente físico, enquanto permite que os usuários interajam com este conteúdo virtual usando as mesmas técnicas que eles usariam com um objeto físico real (BILLINGHURST; KATO; POUPYREV, 2008). Assim, interfaces de RA tangíveis fornecem manipulação intuitiva e efetiva de objetos virtuais por aproveitar o imediatismo e a familiaridade de objetos físicos comuns (CUPERSCHMID, 2014).

Em aplicações de RA tangíveis, que utilizam dispositivos de visualização direta (como HMD), o objeto virtual é visualizado na mesma posição e orientação que sua contraparte física, formando um mapeamento direto de suas propriedades como posição e orientação (HALLER; BILLINGHURST; THOMAS, 2007). Com isso, ao usar dispositivos de visualização direta, não há desarticulação entre o espaço real e o espaço de exibição.

### **2.2.3.4. Sistema de RA Móvel**

<span id="page-22-1"></span>Com esse sistema o usuário pode levar o equipamento para qualquer lugar usando um dispositivo de visualização em RA como *smartphone*, *tablet,* óculos de RA ou qualquer outro dispositivo tecnológico (Figura 2.11).

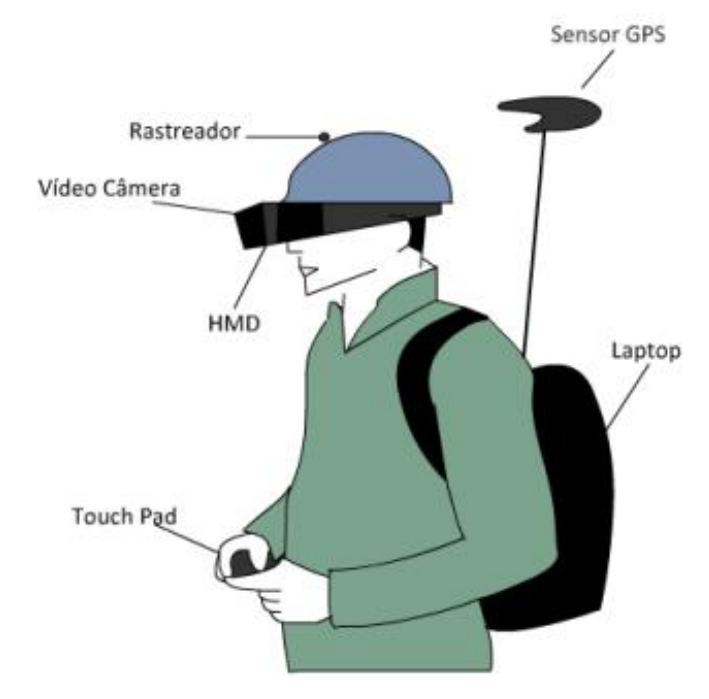

Figura 2.11 – Sistema simplificado de RA móvel.

Fonte: Cuperschmid, Ruschel e Freitas (2012).

A pesquisa de Thomas, Piekarski e Gunther (1999), mostra este sistema desenvolvido na Universidade da Austrália para auxiliar pessoas na visualização de projetos arquitetônicos em seu contexto físico externo. Os autores descrevem que quando um observador utiliza o HMD enxerga uma sobreposição de desenhos. Associando esse dispositivo ao GPS *(Global Positioning Systes)* e um compasso digital, o usuário se torna hábil a registrar linhas de contorno de um edifício com precisão, enquanto observa a construção. O usuário vê linhas verdes sobrepostas que representam uma reforma proposta e ele está livre para caminhar em torno da intervenção e avaliar a forma e o tamanho sugeridos, permitindo visualizar o contexto geral de uma reforma, por exemplo (Figura 2.12).

Figura 2.12 – Esquemas virtuais de sistemas sobrepostos à construção.

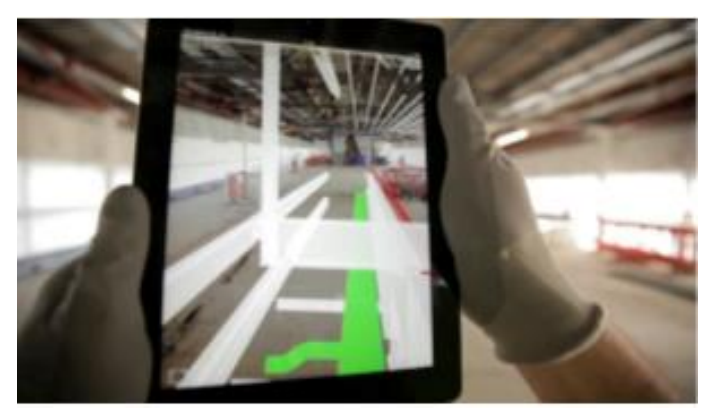

Fonte: Cuperschmid e Freitas (2013).

Ao longo dos anos os dispositivos móveis têm se tornado cada vez menores, compactos e poderosos com recursos integrados de GPS e conexão sem fio permitindo que sejam levados a qualquer espaço o que possibilita novas oportunidades de pesquisas para apoiar os projetos de construção civil. Para tanto, é possível ver progressos significativos na área, quanto ao sistema de posicionamento por georreferenciamento que mapeia a localização física em que devem ser inseridos os modelos virtuais (CUPERSCHMID, 2014).

# **2.2.4. Rastreamento**

<span id="page-24-0"></span>O rastreamento é a técnica utilizada para fazer um registro correto e consistente entre o ambiente real e os objetos virtuais. Assim como Cuperschmid (2014) relatou em seu trabalho, muito esforço tem sido feito para melhorar a performance, a precisão e o custo de sistemas de rastreamento. Tais sistemas visam determinar continuamente a posição do usuário ou objeto real a ser usado como substituto do virtual no ambiente físico.

Conforme Kirner e Siscoutto (2008), o rastreamento tem a função de identificar a posição da mão ou da cabeça do próprio usuário ou de algum objeto ligado a ele. Assim, é possível que o usuário controle o posicionamento de objetos virtuais e, com isso, possa movimentar-se de maneira a agarrá-los, movê-los ou soltá-los, por exemplo.

Em alguns casos, o rastreamento pode ser feito através de marcadores de *QR Codes* posicionados em uma superfície permitindo a projeção do elemento virtual – Figura 2.13. Porém, também é possível descartar o uso deste tipo de marcador e apenas posicionar os elementos em superfícies planas do ambiente – Figura 2.14.

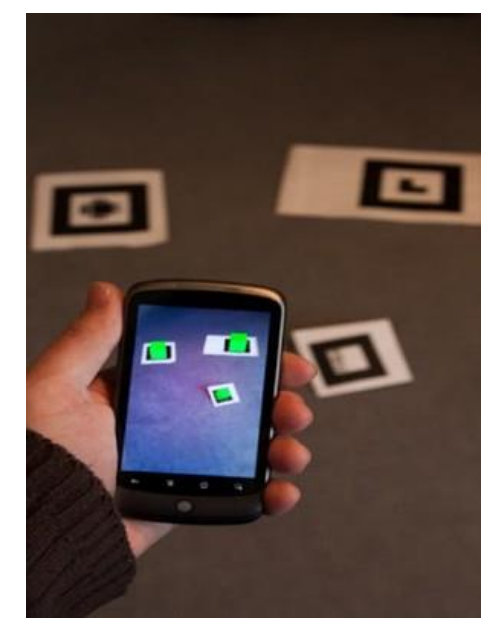

Figura 2.13 – RA com marcadores (exemplo: *QR Codes*).

Fonte: Blog Techtudo (2012).

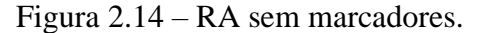

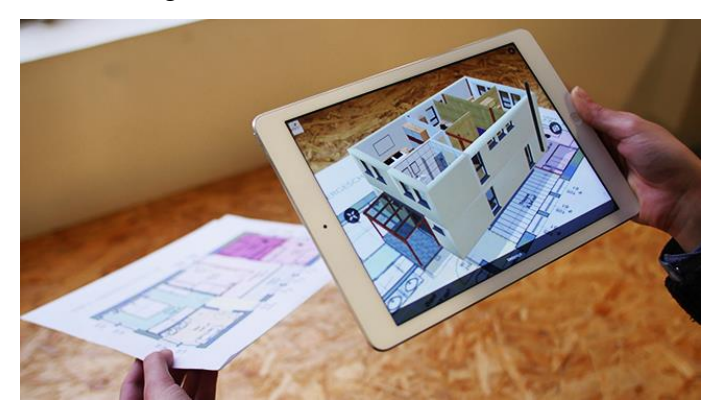

Fonte: Araujo (2019).

### **2.2.5.** *Softwares, d***ispositivos de visualização e** *Hardwares*

<span id="page-25-0"></span>De acordo com Rizzon (2010, p. 19), "o *software* de RA promove, em tempo real, o rastreamento de objetos reais estáticos e móveis e ajusta os objetos virtuais no cenário, tanto para pontos de vista fixos quanto para pontos em movimento." Deve permitir a interação do usuário com objetos virtuais e a interação entre objetos reais e virtuais em tempo real. E também deve atuar no controle da simulação dos objetos colocados em cena, bem como cuidar da visualização da cena toda integrada. Para que os *softwares* cumpram sua função, adequadamente, são necessários os chamados dispositivos de visualização.

Os dispositivos de visualização *(displays)* são sistemas de formação de imagem que usam um jogo de componentes óticos, eletrônicos e mecânicos para gerar imagens em algum lugar no espectro ótico entre o olho do observador e o objeto físico que será aumentado (AMIM, 2007). Como pontuou Rizzon (2010, p. 20) em seu trabalho, "os dispositivos de RA são semelhantes aos dispositivos de RV apenas diferenciando-se pelos visualizadores e rastreadores". Existem quatro tipos de dispositivos:

- a) Visualizadores baseados em monitores, onde a imagem capturada pela câmera de vídeo é misturada com objetos virtuais e mostrada ao usuário em monitores (tablets e celulares) ou projetores. É desta maneira que aplicações baseadas em *AR Toolkit* funcionam (aplicativos de celular ou programas de computadores).
- b) Capacete com visão óptica direta, onde há uma viseira semitransparente que permite a passagem do ambiente real diretamente ao usuário e também projeta os objetos virtuais que se misturam na cena real;
- c) Capacete com visão de câmera de vídeo que obtém a imagem do ambiente real através de uma câmera, mistura objetos virtuais e apresenta ao usuário através do capacete;

d) Óculos de visualização que é formado por lentes que permitem que o usuário veja o mundo real com o mundo virtual projetado nas lentes.

Todos estes tipos de dispositivos de visualização são denominados *hardwares* e, atualmente, existem no mercado diversos modelos. Os modelos se diferenciam pela experiência que proporcionam, *software* empregado, preço, marca, tipo de conexão, entre outras (TORI; KIRNER; SISCOUTO, 2006).

Para Rizzon (2010, p. 18), *hardware,* "envolve os dispositivos de entrada, *displays*, processadores e redes. Pode utilizar dispositivos com técnicas de rastreamento visual, visão computacional e processamento de imagens".

"A capacidade de processamento do vídeo para reconhecimento deve ser alta o suficiente para garantir a execução, em tempo real, de ações como tratamento de vídeo, processamento gráfico 3D, geração de imagens, incorporação de som, entre outras" (RIZZON; 2010, p. 18).

Atualmente os *hardwares* utilizados em RA são divididos em três categorias:

a) Acoplados à cabeça:

*Monitores retinianos,* Figura 2.15, que usam laser de baixa frequência para projetar imagens diretamente na retina do olho;

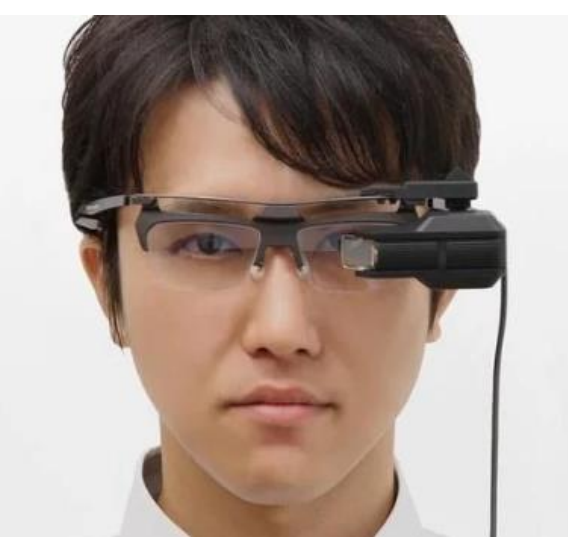

Figura 2.15-Monitor retiniano AirScouter produzido no Japão.

Fonte: Blog Olhar Digital (2010).

*HMDs* (Vídeo-capacetes e Óculos translúcidos) que usam monitores minúsculos em frente ao olho, Figura 2.16;

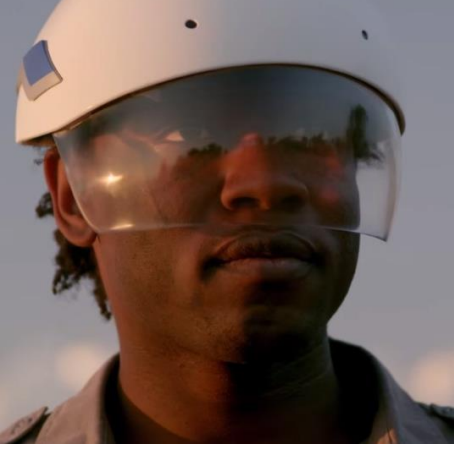

Figura 2.16-Videocapacete *Hardhat* 2.0 criado pela DAQRI.

Fonte: Blog Tudo Celular (2014).

*HMPs (Head Mounted Projectors),* Figura 2.17, que usam projetores minúsculos ou mini painéis de LCD *(Liquid Crystal Display)* e projetam imagens nas superfícies do ambiente real.

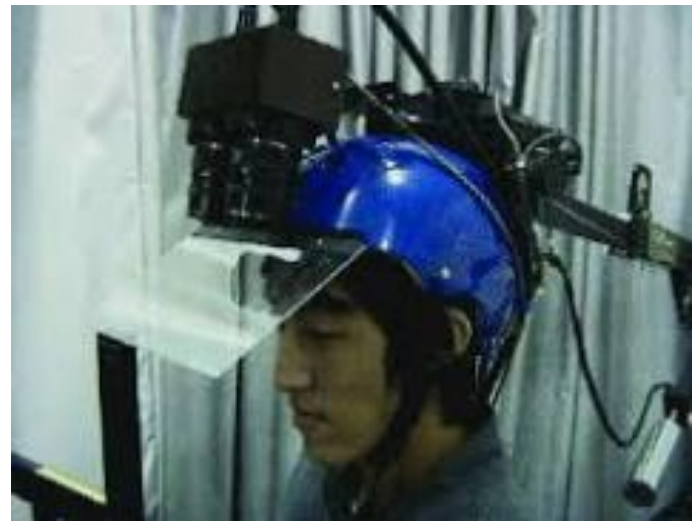

Figura 2.17-Projeção acoplada à cabeça.

Fonte: Tachi, Kawakami, Inami e Zaitsu (2004).

# b) Portáteis:

Os exemplos mais comuns seriam *tablets* e *smartphones*. Esses dispositivos suportam uma tecnologia móvel sem fio e confortável. Neste caso, a ferramenta de câmera de vídeo é a mais utilizada, ela captura as cenas ao vivo do ambiente que, posteriormente, são aumentadas e exibidas no monitor por gráficos sintetizados, Figura 2.18 (RIZZON, 2010).

Figura 2.18-Projeção em *smartphone.*

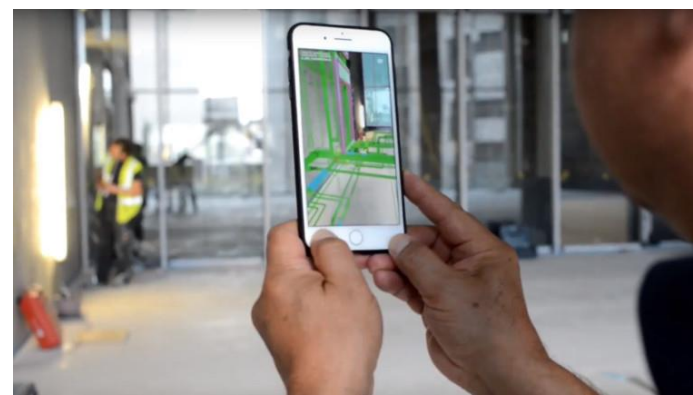

Fonte: Souza (2019).

# c) Espaciais:

*Monitor Based See Trough* (Vista através de vídeo baseada em monitor), Figura 2.19, também denominada "janela do mundo". Esses sistemas fazem uso de mixagem de vídeo e exibem a imagem combinada num monitor regular (RIZZON, 2010).

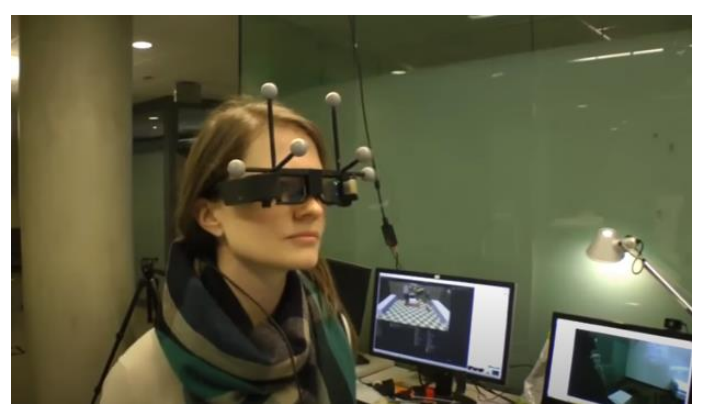

Figura 2.19 – Vista através de vídeo baseado em monitor.

Fonte: YouTube Microsoft Research (2016).

*Optical See Trough* (Vista através oticamente), Figura 2.20, gera imagens alinhadas ao ambiente físico. Combinadores espaciais óticos com espelhos emissores, telas transparentes ou hologramas óticos são componentes essenciais desses dispositivos (RIZZON, 2010).

Figura 2.20 – Vista através de lentes transparentes.

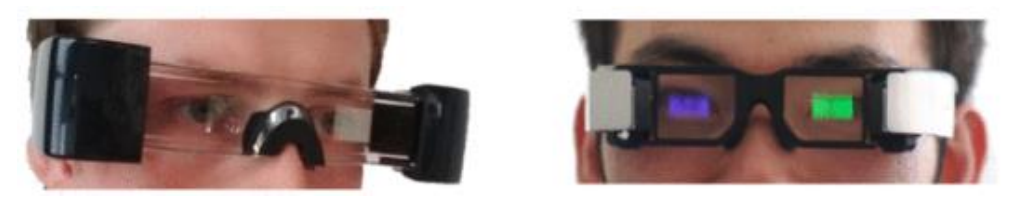

Fonte: Grubert (2014).

*Baseados em projeção*, Figura 2.21, usam projeção frontal para sobrepor imagens diretamente nas superfícies. Para melhorar a área de projeção e a qualidade da imagem, podem ser utilizados mais de um projetor ou projetores móveis (RIZZON, 2010).

Figura 2.21 – Projeção frontal.

Fonte: Souza (2019).

#### <span id="page-29-0"></span>**2.3. Realidade aumentada na construção civil**

Tradicionalmente, um único projeto de construção envolve diversos participantes de várias organizações com diferentes competências. Isso exige um alto nível de colaboração. No entanto, esta natureza fragmentada da indústria da construção torna a coordenação, colaboração e comunicação entre os diversos intervenientes, extremamente ineficaz e ineficiente (HOWARD et al., 1989).

Segundo Berto (2013, p. 10), "durante a fase de implementação de um projeto, elevadas quantidades de informação são produzidas, processadas e armazenadas". Daí a necessidade de que as informações do projeto estejam disponíveis a todos, facilitando a tomada de decisões. Portanto, meios eficientes para a coleta de dados, para o processamento de informações e para seu acesso em tempo oportuno estão sendo requisitadas (AHMAD; RUSSEL; ABOU-ZEID, 1995).

Estudo realizado por Shin e Duston<sup>5</sup> (2008 citado por BERTO, 2013, p. 26), "demonstra as potencialidades da implementação dos sistemas de RA na execução de diversas tarefas como construção e inspeção, coordenação, interpretação e comunicação de informação". Os sistemas de RA ao apresentar a informação dos projetos de construção na vista do ambiente real do utilizador, Figura 2.22, podem fornecer métodos mais eficazes para a execução das tarefas.

<sup>5</sup> SHIN, D. H.; DUNSTON, P. S. Identification of application areas for Augmented Reality in industrial construction based on technology suitability. **Automation in Construction,** [S. I.], v. 17, n.7, p. 882- 894, out. de 2008. Disponível em: [<https://www.sciencedirect.com/science/article/abs/pii/S0926580508000289>](https://www.sciencedirect.com/science/article/abs/pii/S0926580508000289) Acesso em: 11 de mai. de 2020.

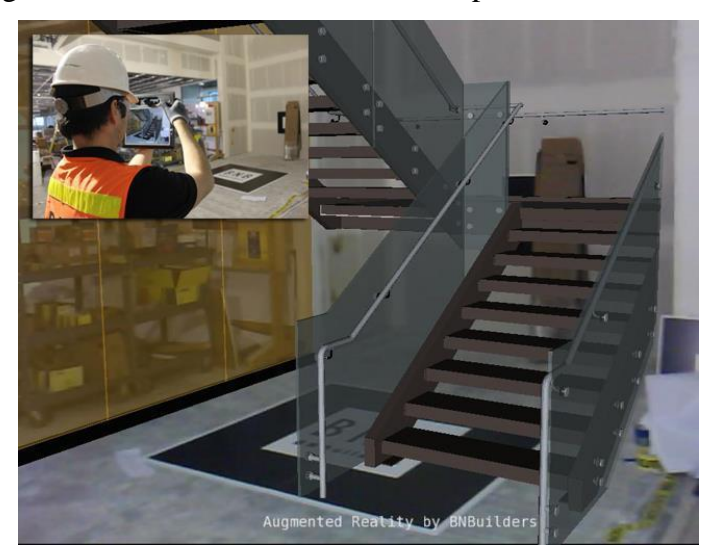

Figura 2.22 – Elementos virtuais sobrepondo ambiente real.

Fonte: Dars (2015).

Kamat e Behzadam <sup>6</sup>(2006 citado por BERTO, 2013, p. 26) apresentaram classificações para a RA que abrangem as categorias de interiores e exteriores. Nos sistemas para interiores o ambiente tem um espaço finito, restringindo os movimentos realizados com os aparelhos o que facilita sua utilização e não requer ferramentas tão complexas de rastreamento. Já os sistemas para ambientes exteriores necessitam de rastreadores mais eficientes pois como o espaço de utilização é amplo é preciso que a definição da posição e orientação do usuário seja exata.

Também é fundamental que haja uma resposta rápida e eficiente do equipamento às variações do movimento do usuário e das características do ambiente. O sistema de RA tem de ser capaz de gerar uma representação precisa do local aumentado em tempo real, de modo que os usuários possam ter a percepção que estão inseridos num ambiente onde os objetos virtuais se mantém fixos no local desejado e perfeitamente alinhados com os objetos reais (AZUMA, 1997).

Com isso, desenvolver ferramentas de RA robustas que incluam tecnologias de rastreamento, projeção e interação se torna um item essencial na implementação desses sistemas nos locais de obra.

# **2.3.1. Rastreamento e a realidade dos locais de obra**

<span id="page-30-0"></span>O local de obra é caracterizado como expansivo (em termos de tamanho e área) e como oclusivo (as vistas estão normalmente obstruídas pela construção das estruturas ou elementos) (BEHADAN; KAMAT, 2005). Estas características indicam a necessidade de desenvolver

<sup>6</sup> KAMAT, V. R.; BEHZADAN, A. H. GPS and 3DOF Tracking for Georeferenced Registration of Construction Graphics in Outdoor Augmented Reality. **In: Smith I. F. C (eds) Inteligent Computing**  in Engineering and Architecture, Ascona, p. 368-375, jun. de 2006. Disponível em: [<https://page](https://page-one.springer.com/pdf/preview/10.1007/11888598_34)[one.springer.com/pdf/preview/10.1007/11888598\\_34>](https://page-one.springer.com/pdf/preview/10.1007/11888598_34) Acesso em: 12 de mai. de 2020.

tecnologias de rastreamento de RA capazes de operar em locais de grande escala e oclusivos. "Além do mais, a precisão necessária para desempenhar as tarefas da construção tem de ser considerada" (BERTO, 2013, p. 35).

Shin, Jung e Dunston (2008) demonstraram que estas tarefas necessitam de uma elevada precisão, para serem executadas eficazmente. Outra característica dos locais de obra é a mobilidade. Normalmente, os trabalhadores necessitam se deslocar entre as áreas de trabalho para executar as suas tarefas, isto implica que os sistemas de RA têm de permitir uma elevada mobilidade aos seus utilizadores. Por isso os equipamentos de RA presentes no mercado, atualmente, são na sua maioria portáteis facilitando a locomoção.

#### **2.3.2. Aplicações de RA na construção civil**

<span id="page-31-0"></span>Nesta parte do trabalho serão apresentadas algumas formas de uso de RA na construção civil. Com isso, têm-se a justificativa necessária para os esforços de adotar esta tecnologia como forma de melhorar a utilização dos recursos disponíveis nas obras.

#### **2.3.2.1. RA no projeto arquitetônico e de engenharia**

<span id="page-31-1"></span>Uma das definições mais comuns para projeto é a de que se trata da transformação de objetos por um meio artificial (FREITAS, 2000).

> As sistemáticas de projeto arquitetônico foram criadas para organizar o processo criativo de resolução de problemas em projeto, de forma a se encontrar estruturas lógicas que caracterizassem todas as fases e estágios de elaboração como uma sequência de atividades a serem desenvolvidas pelo projetista (FREITAS, 2000, p.7).

A evolução das tecnologias incentivou as empresas da construção a buscarem novas maneiras de trabalhar para se manterem competitivas no mercado. Iniciou-se a busca por mudanças na forma tradicional departamentalizada de trabalhar e ter uma visão mais ampla e orientada dos processos. Com isso surge a engenharia simultânea, em que o projeto é desenvolvido em paralelo com os processos associados a ele (FREITAS, 2009).

A partir do conceito de engenharia simultânea e sua aplicação em projeto de edificações, criou-se a arquitetura simultânea que promove a integração dos intervenientes em todas as etapas de projeto, visando melhorar a qualidade do produto, ou seja, a edificação (CUNHA, 2017). Esse conceito identifica bem o que a RA proporciona, que é um meio para que os profissionais relativos a todas as áreas de projeto se mantenham conectados e todas as etapas sejam entendidas por todos, sem ambiguidades.

Os projetos arquitetônicos têm, por séculos, usado desenhos de planos e elevações como ferramentas diretas de projetos de construções. Para melhorar o nível de abstração dos projetos em algum ponto de desenvolvimento, perspectivas e/ou maquetes (físicas ou virtuais) são adicionadas (FREITAS, 2000). No caso de maquetes físicas, esta inclusão despende muito tempo, de forma a não justificar que sejam feitas em todo projeto ou modificadas a qualquer momento quando necessário, o que gera conflitos entre o objeto elaborado (projeto) e o objeto criado (edificação). Isto se torna uma limitação aos projetistas que sempre fizeram do desenho a parte mais importante do processo (MARX, 2000).

No espaço físico, modelos tridimensionais são mais efetivos, além de proporcionar ajustes em tempo real. A tecnologia de RA, proporciona um ambiente totalmente imersivo. Por isso as maquetes virtuais (RA) se tornam uma ótima ferramenta, para demonstrar cada detalhe de um projeto e permitir fazer modificações quando necessário sem dificuldades e sem despender muito tempo (FREITAS, 2000).

Ainda existem profissionais que rejeitam as novas tecnologias como ferramentas auxiliadoras no processo projetual, no entanto, visitando um escritório de desenvolvimento de projetos, o que se vê são ambientes dominados por computadores, estações de trabalho, impressoras, entre outros equipamentos (FREITAS, 2000).

> Segundo Bermudez e King 7(2000 citado por FREITAS, 2000, p. 12), o resultado provável entre a competição interativa entre as duas mídias, não é a extinção do analógico nas mãos do digital mas uma coexistência entre os dois sistemas, aproveitando-se o que cada um tem de melhor, tendo em mente que a mais poderosa arma contra novos desafios é a diversidade de recursos, metodologias, habilidades, etc.

#### **2.3.2.2. RA no treinamento dos trabalhadores da construção civil**

<span id="page-32-0"></span>Para que novas tecnologias sejam inseridas na construção civil a conscientização dos trabalhadores a respeito do seu uso e aplicação é uma das partes mais importantes, permitindo que qualquer projeto seja entendido por todos em cada uma das etapas e posteriormente executado de maneira eficiente.

Segundo Cruz (1998), é necessário que as empresas repensem seus processos para adotarem tecnologias. Além disso, o mesmo autor comenta que é necessário "aculturar" as pessoas que deverão passar a trabalhar de maneira diferente. Para não haver rejeição à nova tecnologia, deve-se conscientizar os agentes de que a adoção total da nova metodologia propiciará aumento da produtividade de forma racional, agregando valor aos processos e produtos gerados, melhorando assim a imagem dos agentes perante seus clientes (NASCIMENTO; SANTOS, 2003).

<sup>7</sup> BERMUDEZ, J. C.; KING, K. Media interaction and design process: Establishing a knowledge base. **Automation in Construction, Netherlands,** v. 9, n. 1, p.37-56, jan. de 2000. Disponível em: [<https://doi.org/10.1016/S0926-5805\(99\)00051-5>](https://doi.org/10.1016/S0926-5805(99)00051-5) Acesso em: 13 de mai. de 2020.

## <span id="page-33-0"></span>**2.3.2.3. RA na eliminação de trabalhos corretivos**

As causas de trabalhos corretivos podem surgir de desvios nos padrões de qualidade (BURATI; FARRINGTON; LEDBETTER, 1992), da existência de não conformidades (ABDUL-RAHMAN, 1995), defeitos (JOSEPHSON; HAMMARLUN, 1999), ou falhas de qualidade (BARBER et al., 2000). Na generalidade defeito pode ser definido como um esforço desnecessário ao refazer uma atividade ou processo que foi implementado incorretamente na primeira vez (LOVE, 2002). O *Construction Industry Institute* define trabalho corretivo como uma atividade no terreno que tem que ser realizada mais que uma vez, ou como atividades que removem o trabalho anteriormente realizado (LOVE; LI, 2000). Com isso, os erros cometidos resultam em mais trabalhos corretivos.

Um estudo desenvolvido por Love e Li (2000, p. 479) sobre os custos associados a trabalhos corretivos executados durante projetos de empreendimentos residenciais e industriais, demonstra que estes custos variam entre 2,4 e 3,15% do valor dos contratos, podendo ser maior no Brasil. "No entanto, os custos associados aos desvios nos padrões de qualidade em projetos de engenharia civil e da indústria pesada são significativamente mais elevados" (BERTO, 2013, p. 14). Burati, Farrington e Ledbetter (1992, p. 34), determinaram que estes custos podem ascender a 12,4% do valor de contrato. Contudo, percebe-se que a maior parte dos defeitos/erros estão relacionados à documentação, demandando maior uso dos recursos financeiros.

A implementação da RA demonstraria uma capacidade de responder aos problemas relacionados a ocorrência de defeitos nos projetos de construção. Isso significaria mudar a comunicação mantendo os registros das informações mais confiáveis e, com isso, haveriam melhoras significativas nos processos diminuindo a necessidade de trabalhos corretivos. Essa seria uma estratégia eficaz, principalmente para os empreiteiros que reduziriam os custos associados as atividades (FIRJAN, 2020).

#### <span id="page-34-1"></span><span id="page-34-0"></span>**3. METODOLOGIA**

#### **3.1. Delineamento da pesquisa**

O procedimento metodológico aplicado neste trabalho é a pesquisa bibliográfica, que trata do estudo dos diversos casos da construção civil onde foi inserida a tecnologia de RA como alternativa na resolução de problemas. Com isso, buscou-se identificar indícios de que a RA pode contribuir com melhorias no setor, e justificar a necessidade de estudar o valor financeiro que deve ser investido para a sua utilização. Sendo assim, se faz necessário realizar uma pesquisa referente ao preço de mercado dos mais novos equipamentos e sistemas (*hardwares* e *softwares*) que suportam a tecnologia de RA.

De acordo com Gil (2008), para desenvolver uma pesquisa bibliográfica há a necessidade de consultar materiais já elaborados, como livros e artigos. Ele ressalta também que a importância deste tipo de estudo está no fato de permitir ao investigador cobrir uma gama de fatos muito ampla. Onde, a investigação se dá em um contexto do mundo real contemplando a capacidade de lidar com diversas evidências de aplicações do objeto estudado.

Quanto à forma de abordagem dos problemas relacionados à construção civil, a pesquisa possibilita a compreensão dos processos vivenciados por grupos sociais, e também emprega dados numéricos do preço de implantação da tecnologia de RA.

#### <span id="page-34-2"></span>**3.2. Procedimentos de coleta de dados**

Inicialmente foi feita uma revisão bibliográfica acerca de diversas áreas da construção civil onde a tecnologia de RA foi aplicada, usando como fonte artigos e periódicos que comprovaram a eficiência da sua utilização nos vários casos empregados. Com isso, verificouse a necessidade de delimitar o uso e implantação da RA, que será determinada pelo resultado obtido com consulta a fornecedores dos preços dos mais novos equipamentos e sistemas disponíveis no mercado. A partir destas informações, serão detalhadas e descritas as características de cada um dos itens encontrados e, por fim, buscou-se determinar opções de associações entre esses itens que servirá de consulta para empresas que desejam implantar a RA.

A pesquisa do preço de mercado dos equipamentos e sistemas de RA é iniciada com uma apresentação dos *hardwares*/equipamentos e *softwares*/sistemas/aplicativos/programas disponíveis no mercado, destacando suas características, formas de utilização e preço. Por fim, realizou-se uma comparação dos preços de cada um deles destacando o que apresenta menor investimento financeiro inicial.

A coleta dos dados se deu por meio de pesquisa na internet onde foram apresentadas algumas das características de cada *software* e *hardware* consultado. O método utilizado para a apuração vem a ser o preço do produto no mercado ao optar pela implantação e aquisição de uma ou outra ferramenta.

# <span id="page-36-1"></span><span id="page-36-0"></span>**4. RESULTADOS E DISCUSSÃO**

#### **4.1. Casos estudados**

Nesta etapa do trabalho serão apresentados sete casos estudados que ilustram as diversas aplicações da RA na Construção Civil. Em cada um deles, é descrita a conclusão a que se chegou a respeito de a tecnologia favorecer ou não os processos.

O primeiro caso estudado refere-se ao artigo publicado por Freitas e Ruschel (2010), que é intitulado por: Aplicação de realidade virtual e aumentada em arquitetura. Este artigo analisou o uso da RA no Brasil por grupos de pesquisa espalhados pelo país e alguns projetos existentes pelo mundo, mostrando o interesse em pesquisar e disseminar o uso desta tecnologia.

A RA é vista como uma tecnologia que agrega versatilidade na visualização de modelos geométricos digitais integrados ao real, melhorando a percepção espacial. O usuário deixa de ser apenas expectador para fazer parte integrante do cenário com liberdade de movimentos e interage com os elementos virtuais (FREITAS; RUSCHEL 2010).

As formas de usar recursos computacionais dificultam a liberdade na concepção inicial do projetista, ou fazem-no ter dificuldades de percepção de 2D e 3D. Isso indica a necessidade de conseguir abstrair o melhor de cada ferramenta (FREITAS; RUSCHEL 2010).

As pesquisas conduzidas no sentido de ampliar as aplicações de RA em arquitetura pelo mundo, foram citadas no artigo com os seguintes grupos e estudos:

- a) OCAR (*Outoor Collaborative Augmented Reality* 2003): desenvolvido na *Vienna University of Technology* (Áustria), investiga como dois ou mais usuários podem interagir em tarefas auxiliadas por RA;
- b) *SignPost* (2001): desenvolvido pela OCAR, é um sistema que facilita a navegação do usuário por um prédio informando a posição atual e o destino guiado pelos corredores, usando equipamento de RA móvel;
- c) MARS (*Mobile Augmented Reality Systems* 2006): desenvolvido na *Columbia University*, identifica as tarefas genéricas que um usuário móvel gostaria de executar e desenvolve componentes de interfaces gráficas reutilizáveis para aplicações de RA;
- d) *SMART Vidente* 2009 a 2011: desenvolvido na *GRAZ University of Technology* (Austria), é um sistema portátil usado ao ar livre para apoiar equipes de campo de empresas de infraestrutura por meio de RA. A visualização é obtida pela sobreposição de um fluxo contínuo de vídeo do entorno atual com modelos georreferenciados com computação gráfica 3D e ajustada em tempo real de acordo com a posição e orientação do dispositivo móvel.

No artigo de Freitas e Ruschel (2010), foram citados apenas dois grupos brasileiros que estudam RA que são: o Grupo de Realidade Virtual de Goiás (GRVG) e o Grupo de Realidade Virtual da Universidade Federal de Uberlândia (GRV). Em conjunto, eles desenvolveram um estudo cuja meta é a implementação de uma ferramenta de visualização de projetos arquitetônicos através de dispositivos móveis, usando a RA.

Contudo, Freitas e Ruschel (2010), chegaram à conclusão que há um interesse de uso desta tecnologia para melhorar o estado da arte em visualização arquitetônica, processo de projeto, processos de construção de edifício e sistemas de gerenciamento em engenharia. Este interesse, segundo elas, é justificado pelo potencial de RA para redução de custos, diminuição de tempo de projeto e redução de erros em se tratando de projeto colaborativo. Pode-se verificar a real viabilidade de uso de RA na indústria de Arquitetura, Engenharia e Construção (AEC), aliado ou não a outras tecnologias. Apesar do potencial verificado, ainda há dificuldades para a utilização de recursos de RA em arquitetura devido ao fato de a maioria dos pesquisadores ser da área de computação.

O segundo caso estudado refere-se ao artigo publicado por Moreira e Ruschel (2015), que é intitulado por: Realidade Aumentada na Visualização de Soluções de Projeto de Arquitetura. Este artigo tem como objetivo comparar diferentes formas de apresentação de alternativas projetuais por meio da RA em dois dispositivos de visualização. Essa comparação foi realizada por meio de um *workshop* para coletar a percepção das pessoas durante o experimento. O contexto de projeto é a Habitação de Interesse Social restrito à solução de implementação de um conjunto habitacional.

Foram utilizadas duas formas de visualização: a RA móvel por meio de um *tablet* e a RA projetada por meio de um projetor multimídia. O programa gráfico utilizado para o experimento foi o *Adobe Photoshop* onde foram criadas as imagens dos marcadores e as imagens das soluções projetuais. Na técnica dos marcadores o objeto a ser rastreado é artificial que a princípio não faz parte do cenário (MOREIRA; RUSCHEL, 2015).

Após a criação das imagens seguiu-se para a implementação da aplicação de RA. Os programas de RA utilizados foram o *Metaio Creator* 6 e o *Junaio*. Para cada tipo de imagem das soluções de implantação no *Metaio Creator* foi criado um canal de visualização no aplicativo *Junaio*. O canal criado possibilita a visualização da aplicação em RA a partir da leitura de um *QR Code*. Ou seja, ao instalar o aplicativo *Junaio* deve-se posicionar a câmera do dispositivo no *QR Code* para visualizar a imagem (MOREIRA; RUSCHEL, 2015).

De acordo com Moreira e Ruschel (2015), a análise dos dados apontou que imagens com transparência de 50% são as melhores por serem consideradas menos invasivas e mais incorporável ao terreno, pois possibilitou ao usuário visualizar o terreno através da imagem (se houvessem demolições a serem feitas ou vegetações a serem mantidas, por exemplo, estes elementos existentes no terreno poderiam ser vistos).

Com relação aos dispositivos de visualização RA Projetada x RA Móvel, a RA projetada foi considerada, por Moreira e Ruschel (2015), melhor para este estudo pois possibilitou um maior campo de visão e permitiu uma maior interação entre as pessoas. Já ao dispositivo móvel foi atribuída uma melhor qualidade de imagem, porém seu manuseio fica restrito a uma pessoa por vez. Por fim, ao confrontar as alternativas de projeto em RA e a apresentação tradicional em papel, a RA foi considerada como mais uma opção viável para discussão projetual em arquitetura.

Como concluído por Moreira e Ruschel (2015), a utilização da estratégia de visualização de imagens simultâneas em RA contribuiu para uma melhoria no entendimento de propostas projetuais, com interação entre os participantes e auxílio na tomada de decisões.

O terceiro caso estudado refere-se ao artigo publicado por Santos (2007), que é intitulado por: Uma ferramenta de Realidade Virtual para o projeto de canteiro de obras. Este artigo descreve uma ferramenta computacional para o projeto de canteiro de obras baseada em tecnologia de RV. Segundo Santos (2007), pesquisas anteriores mostraram o impacto do planejamento do *layout* do canteiro na produtividade e no custo da construção. O *layout* do canteiro é pouco executado com a devida antecedência e cuidado e, menos ainda, atualizado de acordo com a real evolução da obra. Entre as razões para essa conduta estão a dificuldade de criação e manutenção que, geralmente, é feito no local pelo engenheiro responsável. Nesse contexto, o autor decidiu criar um *software* de RV que auxiliasse no desenvolvimento e atualização do projeto do canteiro, constatando as deficiências do tradicional *layout* para representá-lo tridimensionalmente.

De acordo Santos (2007), a arquitetura do sistema proposto é orientada a objetos. Para auxiliar o planejamento, o sistema poderá oferecer um conjunto de recursos que vão desde medição de distâncias até a verificação de obediência a determinadas normas regulamentadoras. O cálculo das dimensões ocupadas pelos materiais é feito automaticamente pelo sistema, a partir da quantidade e tamanho dos elementos básicos. Além dos objetos, o sistema registra uma lista de atividades.

Ainda segundo Santos (2007), o potencial de aplicação da Tecnologia da Informação na construção civil é enorme. Desde as fases iniciais de concepção de um empreendimento, passando pelos estudos de viabilidade, esboços, concepção artística do edifício; no desenvolvimento dos projetos de arquitetura, estruturais e de instalações; na simulação de

desempenho, projetos para produção, concepção do canteiro e gestão da obra; e na fase de uso com avaliação pós ocupacional, o gerenciamento de facilidades e a automação predial; até a demolição e reciclagem final de seus resíduos.

Como explicitado no artigo de Santos (2007), percebe-se que há um enorme atraso do setor da Construção Civil na adoção destes recursos em relação a outros setores industriais. Da mesma forma, os fornecedores de soluções comerciais não têm motivação para investimentos mais pesados na criação de recursos que foquem mais especificamente as necessidades de Arquitetura, Engenharia e Construção (AEC), haja vista o pouco uso que tecnologias comuns como o CAD *(Computer Aided Design)* 3D ainda encontra neste mercado.

Como conclusão Santos (2007), pontuou que o estudo realizado busca aproximar cada vez mais a Tecnologia da Informação do cotidiano da construção civil, de forma a fomentar seu uso e mitigar o atraso observado na adoção de soluções tecnológicas neste campo, muitas vezes já de uso amplo e rotineiro em outros setores da economia mais ainda obscuras nas práticas da construção nacional.

O quarto caso estudado refere-se ao artigo publicado por Andrade, Henrique e Brochardt (2015), que é intitulado por: O uso de visualizadores portáteis como fator de aumento na produtividade da Construção Civil. O artigo avalia alguns dos principais aplicativos de visualização de RA para *smartphones* e *tablets* existentes no mercado. Os testes realizados permitiram que fossem identificados os aplicativos que possuem características que os tornam adequados ao uso no canteiro de obras verificando seu desempenho. Dentre os aplicativos estudados o *AR-Player* e o *Shimmer* são os destaques no conjunto de aplicativos de RA.

Segundo Andrade, Henrique e Brochardt (2015), o AR-Player é um *software* da *Inglobe Technologies* que funciona em *tablets* e *smartphones* com sistema *Android* e *iOS*. Seu uso é totalmente gratuito. Abre arquivos próprios do *software* (armedia) que podem ser gerados a partir de plugins do 3D Max, *SketchUp, Scia Engineer, Vectoworks, Maya* e Cinema 4D. Possui grande potencial de uso no canteiro de obras para visualização dinâmica de detalhes construtivos diversos, servindo como software adicional.

Já o *Shimmer* é um aplicativo usado em *tablets* e *smartphones* com *IOS* e é comercializado ao custo de R\$3,00. Não permite o acesso a informações do modelo virtual do edifício. Trabalha com fluxo unidirecional de informações por meio de sincronização com serviço de armazenamento em nuvem *(Dropbox),* facilitando seu uso no dia-a-dia (ANDRADE; HENRIQUE; BROCHARDT, 2015).

De acordo Andrade, Henrique e Brochardt (2015), o uso de equipamentos portáteis na construção civil pode trazer ganhos significativos como: aumento da quantidade de informação sem aumento de custo em comparação as plantas impressas; maior clareza e qualidade do projeto apresentado, devido à possibilidade de aproximação e medição do desenho; maior durabilidade e flexibilidade por estar armazenado em meio digital e nuvem; maior exploração da riqueza de informações, por meio da visualização tridimensional e geração rápida de novas vistas; revisões que não geram custos adicionais relativos à impressão.

Andrade, Henrique e Brochardt (2015), mencionam que as vantagens de adoção desses sistemas sobrepõem as desvantagens relacionadas a questões financeira e de treinamento, pois os resultados compensam os investimentos, já em curto prazo. De acordo com a Mobuss Construção <sup>8</sup>(2014 citado por ANDRADE, M.; HENRIQUE, J.; BROCHARDT, M. 2015), o exemplo da Construtora Frechal "comprova a viabilidade econômica dessa implementação. A construtora contratou uma empresa de TI especializada nesse tipo de processo e tinha como objetivo gerir informações de produção com o máximo de eficácia utilizando BIM." Por meio da solução, foi possível analisar o uso de materiais para evitar desperdícios e foi, também, estabelecido um cronograma mais eficaz, e evitou-se que erros fossem percebidos somente no momento de entrega das chaves ao cliente (MOBUSS CONSTRUÇÃO, 2014).

Com as conclusões de Andrade, Henrique e Brochardt (2015), foi possível perceber que os uso da RA no meio digital, mesmo na fase executiva da obra propicia um melhor aproveitamento das informações do modelo BIM, permitindo a extração completa e precisa da informação da obra, sem a necessidade de uso de desenhos abstratos impressos em papel. Com isso, o conhecimento das opções de aplicativos de visualização disponíveis é parte importante na tomada de decisões relacionadas ao uso de informação digital no canteiro de obras.

O quinto caso estudado refere-se ao artigo publicado por Freitas e Ruschel (2011), que é intitulado por: Realidade Aumentada na detecção de reformas. Contribuindo com a visualização dos dados de APO. O artigo investiga a aplicabilidade dos recursos de RA em arquitetura e construção e mostra a viabilidade destes na detecção de reformas em Avaliação de Pós-Ocupação (APO) para habitações de interesse social permitindo que se tenha uma percepção mais apurada das intervenções realizadas pelos moradores e, assim, poder-se-á colaborar com o ajuste de um futuro empreendimento.

Segundo Freitas e Ruschel (2011), APO é definida como um processo que avalia construção na fase de utilização. São avaliados aspectos como sistema de construção, conforto ambiental e relação custo/benefício relacionada à manutenção. A visualização destes dados por

<sup>8</sup> MOBUSS CONSTRUÇÃO. 2014. Construtora Frechal utiliza Mobuss Construção e reduz retrabalho em até 70%. Disponível em: [<https://www.mobussconstrucao.com.br/blog/case-de-sucesso](https://www.mobussconstrucao.com.br/blog/case-de-sucesso-construtora-frechal/)[construtora-frechal/>](https://www.mobussconstrucao.com.br/blog/case-de-sucesso-construtora-frechal/) Acesso em: 7 de mai. de 2020.

meio de RA proporciona uma imagem do que foi projetado contraposto com o construído e alterado por desejo do usuário (as reformas feitas). Com esta tecnologia a visualização fica factível e melhora a identificação e registros das mudanças durante APO. Com isso, o resultado passa a ser visual facilitando a compreensão.

A pesquisa descrita por Freitas e Ruschel (2011), foca em dois tipos de RA, móvel e estática, uma vez que a detecção de reformas será feita tanto externa quanto internamente à edificação. Para o estudo da área externa usou-se a RA móvel com auxílio de um HMD para visualização, que permite a locomoção ao redor da construção com auxílio de um GPS. Já na área interna utilizou-se a RA estática por meio de marcadores.

No caso apresentado como teste, uma janela com ar condicionado serviu para verificar o posicionamento correto do modelo virtual sobre o real. Desta forma, Freitas e Ruschel (2011), chegaram à conclusão que o modelo deve ser transparente para que seja possível a visão concomitante das duas imagens através do HMD. Contudo novas pesquisas devem ser realizadas para aprofundar o assunto, pois este tipo de tecnologia pode indicar a elaboração de novos meios para execução destas avaliações implicando em possíveis mudanças nas decisões em projetos para construções futuras e com isso aumentar a qualidade dos dados obtidos.

O sexto caso estudado refere-se ao artigo publicado por Cuperschmid, Grachet e Fabrício (2015), que é intitulado por: Realidade Aumentada como auxílio à montagem de parede em *wood-frame.* Este artigo propõe a aplicabilidade da Realidade Aumentada, utilizando um HMD sem fio, na montagem de painel estruturado de madeira *(wood-frame).* A RA é usada nesta pesquisa como uma maneira de oferecer um tutorial pratico de execução do painel.

Primeiramente foi realizada a modelagem do sistema para que se tornasse funcional e que fosse entendido por qualquer pessoa. Para isso foi feita a montagem física de um painel que foi usado para configurar o sistema de RA. Foi desenvolvido um aplicativo de RA que exibe o processo de montagem de forma interativa de modo que os usuários não tenham necessidade de usar um manual de instruções (CUPERSCHMID; GRACHET; FABRÍCIO, 2015).

Com isso, foi possível realizar testes com participantes que utilizavam o HMD e um fone de ouvidos com as instruções de montagem. Todos foram capazes de concluir a tarefa de montar o painel estruturado de madeira. No geral, os participantes apontaram aceitação do sistema e demonstraram interesse pela tecnologia utilizada (CUPERSCHMID; GRACHET; FABRÍCIO, 2015).

Cuperschmid, Grachet e Fabrício (2015), concluíram que o estudo reforça o potencial do uso de RA em Arquitetura, Engenharia e Construção (AEC), mais especialmente, no sistema de *wood-frame*. Com o desenvolvimento de uma aplicação que ofereça um passo-a-passo interativo em RA, o artefato poderá ser utilizado tanto por operários no canteiro de obras para acelerar o processo construtivo, quanto por profissionais, professores e estudantes no campo de AEC como forma de ensino e aprendizagem.

Por fim, o sétimo caso estudado refere-se ao artigo publicado por Moreira e Ruschel (2017), que é intitulado por: Realidade Aumentada para a Montagem, Manutenção e Operação da Edificação: Revisão Sistemática de Literatura. Este artigo trata-se de uma revisão de literatura com o objetivo de avaliar a incorporação de recursos de RA no manual de uso, operação e manutenção das edificações. Foram analisados outros 38 estudos em um intervalo temporal de 17 anos.

Como salientado por Moreira e Ruschel (2017), a inserção de informações digitais em um ambiente real, assistido pela RA, pode proporcionar aos trabalhadores da construção meios para implementar procedimentos de manutenção com maior precisão e redução de erros. Nas tarefas de montagem, operação e manutenção é comprovada a otimização dos processos com a RA. Experimentos demonstram que a prática da RA pode melhorar a compreensão do operador e o controle do procedimento, constantemente apresentados por manuais, juntamente com as técnicas de construção. Os benefícios citados no artigo são a diminuição do tempo de execução da tarefa e a diminuição dos erros de montagem.

Os resultados, da pesquisa, mostraram que as abordagens de uso de RA empregadas visam aspectos de funcionamento prático e obtiveram um crescimento tardio se comparado com áreas como a indústria mecânica e aeronáutica. Entretanto, segundo Moreira e Ruschel (2017), esta área de pesquisa está em ascensão e possui ênfase na criação de protótipos. Identificou-se, ainda, que o uso de marcadores como técnica de rastreamento é uma tendência de uso. Verificou-se que a visualização contempla o maior número de publicações das Atividades Específicas de Operação (AEO) e as áreas da engenharia, construção, operação e educação. Por fim, observou-se que a associação do modelo BIM com a RA para visualização de dados *in loco*, têm demonstrado um potencial campo de pesquisa para esta temática.

#### <span id="page-42-0"></span>**4.2. Estudo comparativo dos** *softwares*

Com a evolução da indústria um dos grandes avanços foram as plataformas de criação de aplicativos de RA. As duas principais existentes são a *ARKit* 2 criada pela *Apple*, que funciona especificamente em aparelhos com tecnologia *iOS*, e a *ARCore* criada pela concorrente *Google*, usada em aparelhos com sistema *Android*. Cada uma possui suas particularidades, porém apresentam o mesmo objetivo que é permitir que os desenvolvedores integrem experiências de RA, conectando o rastreamento de imagens. Sobretudo, nessas

plataformas, também é possível proceder a criação de diversos tipos de aplicações que melhoram as experiências de RA na área da construção civil e algumas delas serão apresentadas neste tópico.

As pesquisas realizadas a respeito dos *softwares* proporcionaram quatro resultados, que foram o *ARki,* o *Fuzor*, o *GAMMA AR* e o *Augin*. Na Tabela 4.1, estão apresentadas as características básicas de cada um deles e o preço de utilização.

| <b>SOFTWARES</b>                        | ARki <sup>9</sup>                                                                                                    | Fuzor <sup>10</sup>                                                                                 | <b>GAMMA AR<sup>11</sup></b>                                                                    | Augin $\overline{12}$                                                                                      |
|-----------------------------------------|----------------------------------------------------------------------------------------------------|----------------------------------------------------------------------------------------------------|-------------------------------------------------------------------------------------------------|----------------------------------------------------------------------------------------------------|
| <b>Desenvolvedor</b>                    | Darf Design                                                                                                    | <b>Kalloc Studios</b>                                                                               | <b>GAMMA</b><br>Technologies                                                                    | Augin                                                                                                    |
| Plataforma                              | Apple e Google                                                                                                    | Apple e Google                                                                                      | Apple e Google                                                                                  | Apple e Google                                                                                             |
| Características<br>básicas              | Os usuários<br>podem capturar<br>imagens e gravar<br>vídeos de<br>visualizações<br>geradas pelos<br>modelos.                                           | Simula o<br>projeto no local<br>de construção/<br>canteiro de<br>obras.                             | Fornece<br>visualização de<br>modelos 3D BIM<br>antes e durante o<br>processo de<br>construção. | Fornece<br>visualização de<br>modelos 3D e<br>de RA em<br>qualquer<br>dispositivo<br>móvel.                |
| Compatibilidade                         | Suporta arquivos<br>.fbx, incluindo<br>3dsmax, Maya,<br>Blender,<br>Microstation,<br>SketchUp,<br>Archicad, Rhino,<br>Cinema <sub>4D</sub> ,<br>Revit. | Suporta<br>arquivos Revit,<br>Archicad,<br>Rhinoceros 3D,<br>Navisworks,<br>SketchUp, FBX<br>e 3DS. | Suporta arquivos<br>Revit.                                                                      | Suporta Revit,<br>Archicad,<br>Tekla, TQS,<br>SketchUp,<br>Eberick,<br>Active3D,<br>Arqui_3D,<br>BricsCAD. |
| Preço (Libra<br>esterlina - $\pounds$ ) | £17,99/mês ou<br>£200,00/ano                                                                                                    |                                                                                                    |                                                                                                 |                                                                                                    |
| Preço (Dólar - \$)                      |                                                                                                    | \$80,00/mês ou<br>\$804,00/ano                                                                      | \$46,00/mês                                                                                     |                                                                                                    |
| Preço<br>aproximado (R\$)               | R\$121,25/mês ou<br>R\$1.348,00/ano                                                                                                    | R\$428,80/mês<br>ou<br>R\$4.309,44/ano                                                              | R\$246,56/mês                                                                                   | Gratuito                                                                                                   |

Tabela 4.1 – Estudo comparativo dos *softwares* (aplicativos/programas).

Fonte: Do autor.

Cotação do dólar dia 13 de julho de 2020: R\$5,36. Cotação da libra esterlina dia 13 de julho de 2020: R\$6,74.

<sup>&</sup>lt;sup>9</sup> Darf Design (2020).

<sup>&</sup>lt;sup>10</sup> Kalloctech (2020).

<sup>&</sup>lt;sup>11</sup> Gamma Technologies (2020).

<sup>12</sup> Augin (2020).

# **4.2.1.ARki**

<span id="page-44-0"></span>O *ARki* Permite experiências instantâneas de RA para que o usuário possa visualizar e compartilhar o *design* com mais facilidade. A versão de teste de trinta dias do app é limitada, permitindo a importação de apenas um projeto, caso o usuário tenha interesse em usar a tecnologia é cobrado um valor mensal de aproximadamente R\$121,25 ou um valor anual de R\$1.348,00 na versão pro ou, ainda, feita a configuração de um plano personalizado para o empreendimento, mas que requer consulta ao desenvolvedor.

Ao usar a RA o *ARki* apresenta estratégias para visualizar a narrativa por trás do projeto arquitetônico em tempo real, através da implantação de vários recursos de interatividade. No projeto, os principais aspectos do design da edificação são demonstrados através de uma série de animações que ajudam a comunicar a agenda do design com a realidade da obra. Este aplicativo é semelhante ao sistema *SignPost,* apresentado no caso estudado relativo a projeto arquitetônico, por facilitar a navegação em um prédio informando a posição atual por meio de um dispositivo móvel.

O aplicativo*,* Figura 4.1, tem a possibilidade de conter recursos como a determinação da circulação do vento, o caminho feito pelo sol, estratégias de iluminação e de uso de materiais. Um modelo 3D da edificação é separado em camadas para destacar componentes específicos do projeto e ajudar a entender melhor as funcionalidades integradas à arquitetura (Figura 4.2). Cada uma dessas camadas pode ser visualizada isoladamente por meio de uma série de botões, que ajudam a controlar a apresentação do projeto arquitetônico.

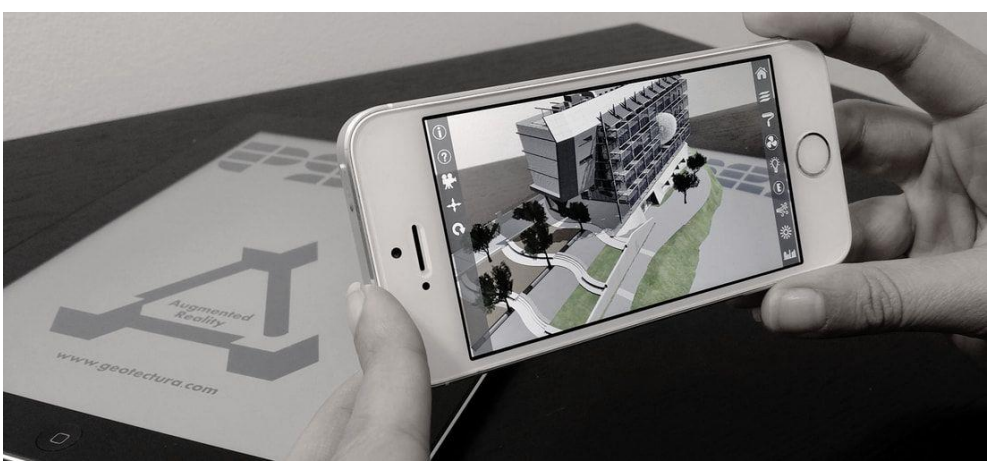

Figura 4.1 – Interface do aplicativo *ARki* (uso de marcadores).

Fonte: Darf Design (2020).

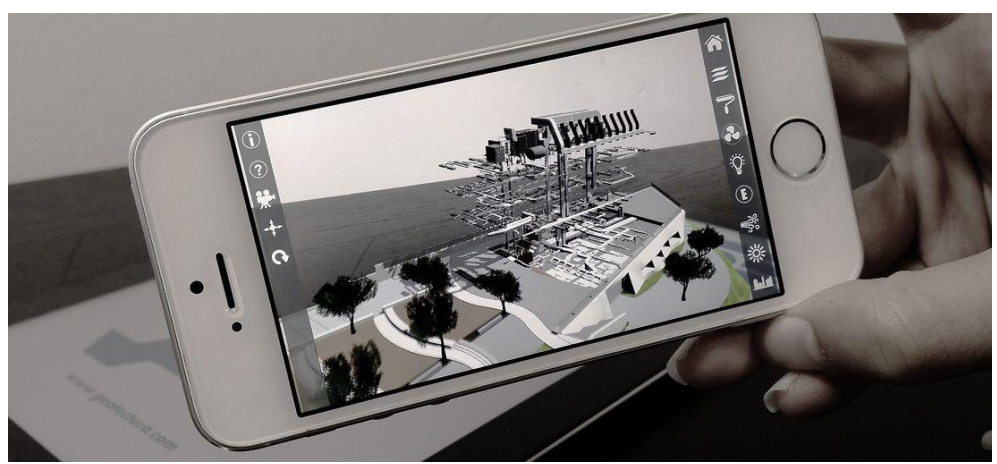

Figura 4.2 – Visualização das camadas de uma edificação no *ARki*.

Fonte: Darf Design (2020).

O *ARki* permite importar projetos .FBX (característicos de alguns programas de modelagem de projetos de engenharia e arquitetura) e desenvolver modelos em *desktop* que possam ser visualizados em RA e 3D em qualquer escala. Os projetos são facilmente distribuídos a todos os dispositivos conectados por meio do aplicativo para visualização remota usando um recurso de sincronizar.

#### **4.2.2. Fuzor**

<span id="page-45-0"></span>Oferece um ambiente de design integrado para profissionais da Arquitetura, Engenharia e Construção (AEC). Fornece fluxo contínuo de trabalho com a tecnologia de link ao vivo e ferramentas necessárias para entregar projetos dentro do prazo e orçamento. É compatível com sistema *iOS* e *Android* permitindo a visualização móvel do projeto com a função de rastreamento de visualização, podendo-se usar ou não óculos como acessório. Não apresenta versão de teste, apenas versão paga que custa aproximadamente R\$428,80/mês ou R\$4.309,44/ano, porém é possível adquirir um plano personalizado.

Apresenta a navegação em pontos de interesse com criação de marcadores em *QR Code* predefinidos em locais personalizados, que quando lidos pelo app direcionam o usuário diretamente para um objeto ou problema específico e suas informações associadas. A funcionalidade do código QR também pode ser usada para referenciar qualquer problema em campo, além de fornecer dados de localização no modelo móvel. Este sistema se assemelha ao *Metaio Creator* 6 e *Junaio* citado no caso estudado referente a visualização de soluções de projeto, por possibilitar a visualização de RA com o uso do *QR Code*.

Para observar e rastrear problemas de *design*, o Fuzor fornece os recursos de anotações e rastreamento de problemas. É possível fazer as anotações em qualquer objeto no app, completando com campos de gerenciamento e anexos. Essas anotações podem ser salvas para portabilidade e importadas de volta ao Fuzor *desktop* ou Revit / Archicad.

As anotações realizadas no Fuzor estão diretamente ligadas ao modelo 3D, fornecendo funcionalidade e informações adicionais, como a proposição de resolução de problemas (Figura 4.3). Para centralizar os problemas e resolvê-los com uma comunicação mais rápida, o aplicativo fornece um rastreador de problemas, em que é possível categorizá-los e apresentar soluções enquanto permanece conectado ao modelo central do projeto.

Figura 4.3 – Interface do programa Fuzor (espaço para anotações).

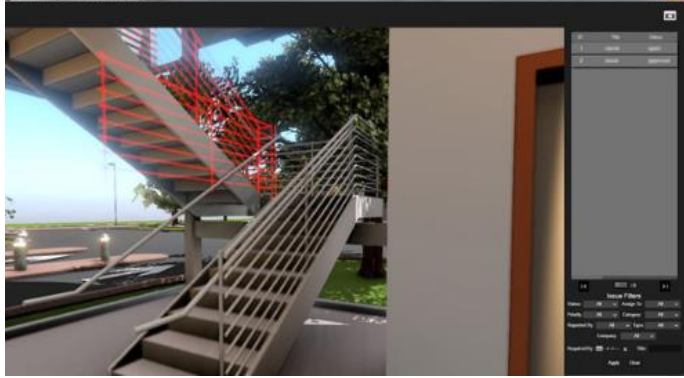

Fonte: Kalloctech (2020).

As ferramentas de rastreamento e resolução de problemas, Figura 4.4, são usadas para fornecer uma abordagem interativa para o gerenciamento. As anotações e o rastreamento de problemas podem ser acessados tanto pelo Fuzor mobile quanto pela plataforma no computador.

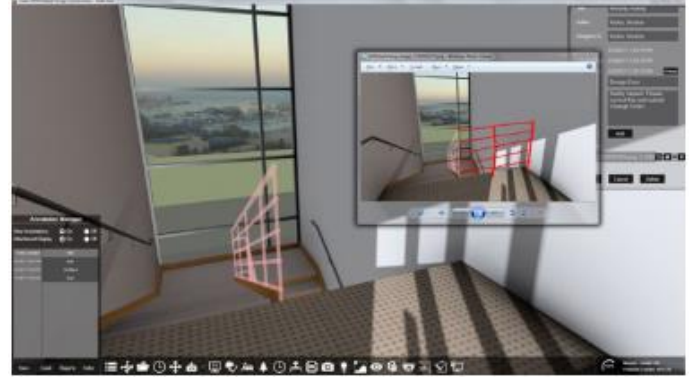

Figura 4.4 – Ferramenta de rastreamento de problemas.

Fonte: Kalloctech (2020).

# **4.2.3. GAMMA AR**

<span id="page-46-0"></span>Permite comparar a realidade da obra com as informações de planejamento contidas no projeto. Auxilia empresas do ramo da construção a monitorar e gerenciar projetos usando RA em *iOS* e *Android*. Preliminarmente, é possível adquirir uma versão de teste por trinta dias, que depois é vinculada ao valor da assinatura mensal de R\$246,56. Além disso, há a possibilidade de obter um plano personalizado de acordo com as necessidades da empresa.

Os usuários utilizam o aplicativo para visualizar modelos em 3D sobre a realidade, o que ajuda a evitar erros e facilita o processo de documentação (Figura 4.5). O desenvolvedor do *GAMMA AR* assegura que o app documenta tudo diretamente no modelo facilitando o rastreamento preciso do progresso de cada etapa e proporcionando uma descoberta rápida de possíveis problemas. O app pode ser comparado ao sistema *SMART* descrito no caso estudado que se refere a projeto arquitetônico, pois também permite ser usado ao ar livre e a visualização é ajustada em tempo real de acordo com a posição do dispositivo móvel.

Figura 4.5 – Interface do aplicativo *GAMMA AR.*

Fonte: Gamma Technologies (2020).

A plataforma faz comunicação direta com o programa de modelagem 3D, Revit, sendo possível visualizar as fases do processo de construção a partir dos dados do modelo BIM criado no programa. É possível colocar o modelo em escala em uma mesa, por exemplo, para uma visão geral de fácil entendimento e realizar as revisões de *design*.

O portal *GAMMA desktop*, liga o app ao escritório fechando o ciclo de informação e trazendo problemas, comentários e imagens de volta ao modelo BIM criado no Revit, ele faz isso automaticamente e em tempo real com uso da plataforma Autodesk BIM 360, não sendo necessário aguardar que algum funcionário carregue os dados. Além disso o usuário pode definir em que fase estão os problemas e imediatamente administrá-lo com a função de atribuir tarefas aos membros da equipe.

#### **4.2.4. Augin**

<span id="page-47-0"></span>Permite misturar elementos virtuais ao mundo real, com ele é possível ver o projeto em 3D em qualquer dispositivo móvel. Para visualizar os modelos em RA é necessário a utilização de um *smartphone* ou *tablet* que seja capaz de reproduzir as plataformas *ARCore* ou *ARKit*. O aplicativo está disponível de forma gratuita e, caso o usuário possua um aparelho que não seja compatível com as plataformas é possível instalar gratuitamente plugins para *Revit* ou *SketchUp* facilitando o uso. Além disso o app possui o diferencial de poder executar até mesmo modelos de projetos estruturais utilizando os plugins do *TQS* e *Eberick*.

O *Augin* possibilita inserir projetos já criados e posteriormente projetar os modelos no ambiente. Possui também o *AR WEB* que permite acessar os modelos através de qualquer navegador. Com isso, também, é possível entender os detalhes de projeto que interagem com o modelo de uma forma natural parecida com a vida real.

Outro ponto importante a ser considerado é o portal *My Augin* disponibilizado pelos criadores. Nele é possível criar ambientes próprios e experiências em vídeo onde pode ser aplicada a ferramenta de *Reference Tracker* que proporciona o alinhamento do modelo aumentado no ambiente com maior precisão. No portal ainda é possível adicionar projetos com texturas muito realistas sem precisar de plugins.

Todas as informações BIM de cada objeto da cena de RA podem ser acessadas facilmente, o app consegue ler as informações e projetá-las sobre cada um deles, Figura 4.6 e Figura 4.7.

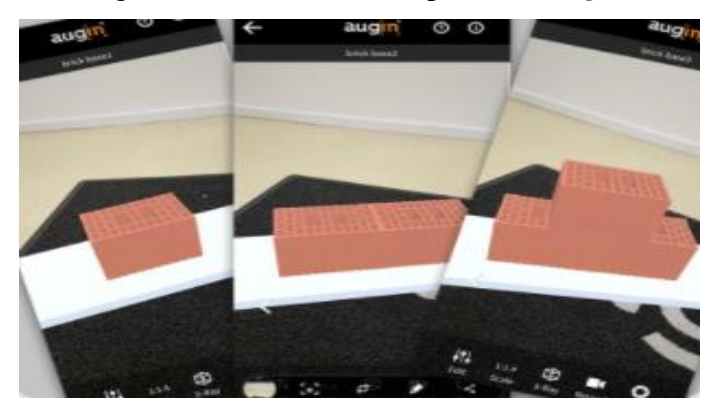

Figura 4.6 – Interface do aplicativo *Augin.*

Fonte: Augin (2020).

Figura 4.7 – Projeção de informações do modelo*.*

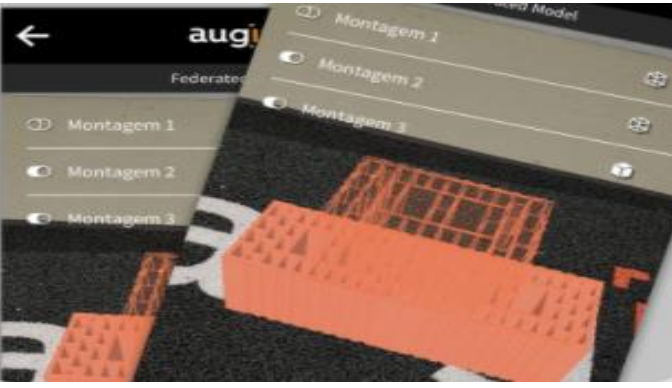

Fonte: Augin (2020).

O app democratiza o acesso a RA trazendo benefícios para o setor da construção civil como a diminuição de perdas e a possibilidade de descobrir erros executivos imediatamente. Toda a interação ocorre em tempo real e com isso é possível circular pelo ambiente onde tudo pode ser visualizado de forma instantânea, com um modelo em 3D que pode ser entendido por todos.

### <span id="page-49-0"></span>*4.3.* **Estudo comparativo dos** *hardwares*

Deve-se deixar claro que neste custeio o desempenho econômico (resultado) do produto é avaliado por seu resultado unitário (preço) baseado no estágio atual de desenvolvimento dos dispositivos comerciais. Portanto as pesquisas realizadas a respeito dos *hardwares*, proporcionaram cinco resultados, que foram o *Galaxy S10 Lite,* o *Iphone 11*, o *Galaxy Tab S6,*  o *iPad pro* e o *Magic Leap*. Na Tabela 4.2, estão apresentadas as características básicas de cada um deles e o preço de utilização.

| <b>HARDWARES</b>                  | <b>SMARTPHONE</b>                       |                         | <b>TABLET</b>                         |                        | ÓCULOS                        |
|-----------------------------------|-----------------------------------------|-------------------------|---------------------------------------|------------------------|-------------------------------|
| <b>Desenvolvedor</b><br>/ Sistema | Samsung/<br>Android                     | Apple/iOS               | Samsung/<br>Android                   | Apple/iOS              | Magic Leap                    |
| <b>Modelo</b>                     | <b>Galaxy S10</b><br>$\text{Life}^{13}$ | iPhone 11 <sup>14</sup> | <b>Galaxy Tab</b><br>S6 <sup>15</sup> | iPad pro <sup>16</sup> | <b>Magic Leap</b><br>$1^{17}$ |
| <b>Imagem</b>                     |                                         | $\overline{\bullet}$    |                                       |                        |                               |
| Memória                           | 128GB                                   | 128GB                   | 128GB                                 | 128GB                  | 128GB                         |
| Preço (Dólar \$)                  |                                         |                         |                                       |                        | \$2.295,00                    |
| Preço<br>aproximado<br>(R\$)      | R\$ 3.599,10                            | R\$ 5.299,00            | R\$ 5.499,00                          | R\$ 8.499,00           | R\$ 12.301, 2                 |

Tabela 4.2 – Estudo comparativo dos *hardwares* disponíveis comercialmente.

Fonte: Do autor. Cotação do dólar dia 13 de julho de 2020: R\$5,36.

### **4.3.1. Galaxy S10 Lite**

<span id="page-49-1"></span>É um dos mais novos *smartphones* da Samsung e funciona com sistema operacional *Android* que suporta diversos aplicativos com tecnologia de RA. Um dos aspectos fundamentais

<sup>13</sup> Smartphone Samsung (2020).

<sup>&</sup>lt;sup>14</sup> Smartphone Apple (2020).

<sup>&</sup>lt;sup>15</sup> Tablet Samsung (2020).

<sup>16</sup> Tablet Apple (2020).

<sup>17</sup> Magic Leap (2020).

que um dispositivo precisa possuir para proporcionar uma boa experiência de RA, é uma boa câmera e um *display* que reproduza imagens o mais próximas possíveis da realidade.

Este *smartphone* possui *display* infinito Full HD com tecnologia AMOLED Plus que permite jogar, assistir e navegar com experiência cinematográfica realista e, ainda, câmera com alta resolução que capturam as cenas como são vistas pelos olhos com um ângulo de visão de 123°, onde as paisagens são preservadas com cada detalhe tornando mais fácil a visão panorâmica.

Outra característica importante deste aparelho é o processador rápido que acelera as tarefas e a memória RAM de 6GB que executa diversas aplicações ao mesmo tempo, inclusive aplicações específicas de RA em 3D. Além disso, possui armazenamento interno de 128GB expansível para até 1TB permitindo salvar os modelos para posterior *upload* em *desktop*.

# **4.3.2. iPhone 11**

<span id="page-50-0"></span>Produzido pela *Apple* com tecnologia *iOS*, é um dos mais novos *smartphones* da marca. Possui câmera dupla com alta capacidade de identificar objetos em movimento, maior amplitude e alcance e melhorada perspectiva panorâmica.

Outro ponto importante, é a memória de 128GB e o processador com o novo chip U1 com capacidade para suportar modelos tridimensionais e tecnologias de RA de última geração. O chip, também, proporciona ótimo reconhecimento de localização, item essencial para o trabalho da RA móvel.

#### **4.3.3. Galaxy Tab S6**

<span id="page-50-1"></span>Como mencionado no caso estudado referente a visualização de soluções de projeto, a RA móvel também pode ser reproduzida por meio de um *tablet,* o que permite uma melhor qualidade de imagem se comparado com sistemas de RA projetada por meio de projetor multimídia, tornando-o uma opção viável para discussão.

Criado pela Samsung, este *tablet* funciona com sistema Android e tem características semelhantes a um *desktop*, porém com a possibilidade de ser transportado para qualquer lugar. Oferece como acessório, a SPen que é uma caneta que permite fazer qualquer tipo de modelagem/desenho na interface do aparelho (Figura 4.6). Pode-se anexar a ele, teclado e mouse para facilitar ainda mais o acesso ou, ainda, por meio de sua entrada HDMI conectá-lo a outro dispositivo aumentando a produtividade.

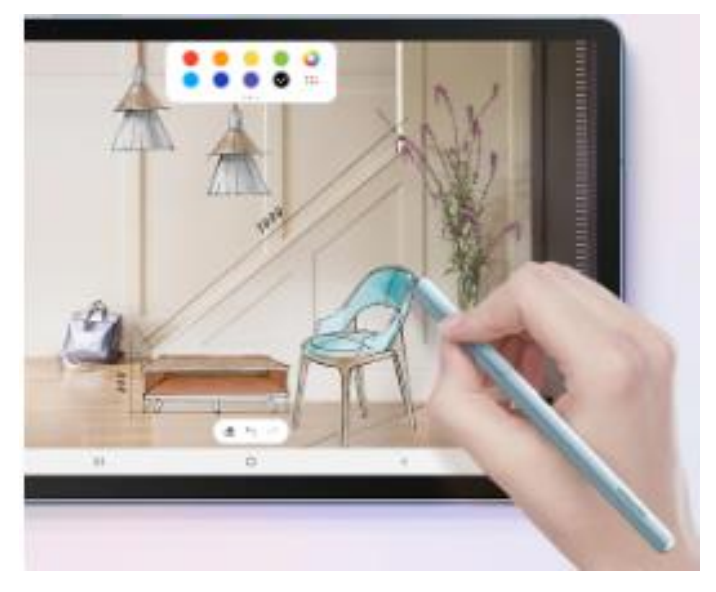

Figura 4.6 – Modelagem com SPen.

Fonte: Tablet Samsung (2020).

Este equipamento apresenta processamento que permite reproduzir aplicações de RA com eficiência e possui câmera com imagem de alta resolução. O armazenamento interno é de 128GB expansível até 1 TB com cartão de memória e 6GB de memória RAM para executar diversos aplicativos simultaneamente, inclusive os com tecnologia 3D.

# **4.3.4. iPad pro**

<span id="page-51-0"></span>Este *tablet* da *Apple* com sistema *iOS* é multitarefa sendo desenvolvido para aproveitar ao máximo o s*oftware* poderoso e o *hardware* de alta velocidade que funcionam em harmonia para que cada interação seja rápida e natural. Possui Split View que permite trabalhar com vários apps ao mesmo tempo, simples e instantaneamente. E ainda, câmera que transforma a realidade e pode ser usado com caneta *Apple* e teclado.

Neste dispositivo, os apps de RA ficam muito mais realistas. O posicionamento dos objetos é instantâneo e a oclusão de objetos permite que a RA apareça na frente e atrás de estruturas do mundo real, Figura 4.7, e a captura de movimentos e oclusão de pessoas proporcionam criar experiências mais envolventes.

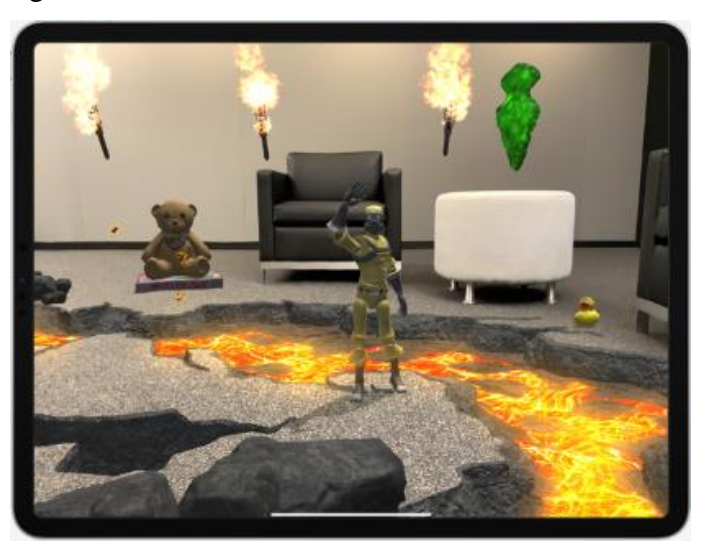

Figura 4.7 – Elementos virtuais inseridos na cena real.

Fonte: Tablet Apple (2020).

Possui processador com o chip A12Z que supera a velocidade de diversos *laptops*. Funciona com fluxo de trabalhos gráficos exigentes por possuir processador com oito núcleos e desempenho realista aumentado nos apps. Este chip foi feito para trabalhar com apps profissionais pesados e o processador apresenta ótimo desempenho em projetos 3D e de RA.

### **4.3.5. Magic Leap 1**

<span id="page-52-0"></span>Estes óculos reproduzem com eficiência aplicações de RA apresentando o desempenho de um *desktop* em um dispositivo extremamente leve. Usa nove sensores diferentes para entender o espaço em que está e fazer a leitura do ambiente. Ele compreende cantos, arestas e superfícies, para que os aplicativos utilizados possam interagir com o espaço real. O conteúdo digital é associado ao mundo físico, com clareza, permitindo o rastreamento e renderização dos objetos selecionados pelo usuário para inseri-los na distância apropriada.

O *Magic Leap* 1 permite ver confortavelmente de 14,6 polegadas até o extremo de um campo de futebol, tem memória RAM de 8GB para executar diversos programas e armazena 128GB. Um de seus acessórios, o controle de mão, é usado para a navegação nos menus e aplicativos proporcionando interação com grande precisão. Outra característica, é sua memória, pois ao retornar a um local já visitado, neste caso, ele pode manter os objetos onde foram colocados até que o usuário continue a modelagem de onde parou. Este dispositivo, pode ser comparado com o HMD utilizado no caso estudado de reformas, pois permite a locomoção ao redor de uma construção e apresenta visualização do modelo virtual sobre o real.

É possível usar o dispositivo em soluções de engenharia pré-definidas, ou seja, a empresa disponibiliza um banco de dados com um aplicativo relativo à área, mas que depende

de contratação prévia com a empresa. Até o momento estão disponíveis dois tipos de soluções empresariais na área da construção civil: o Immerse e o VIM.

O Immerse, Figura 4.8, é um aplicativo de *software* corporativo para visualização 3D, faz parte da plataforma de RA e RM Arvizio, que fornece uma experiência holográfica de 3D colaborativa usando modelos tridimensionais importados de sistemas CAD/BIM ou dados de digitalização 3D do mundo real.

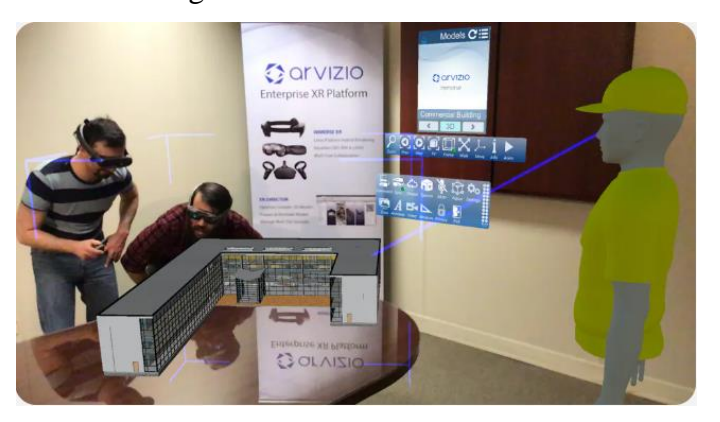

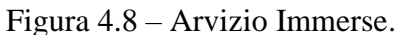

As vantagens desse sistema é a renderização e a visualização dinâmica de alta qualidade, também, a otimização dos modelos arquitetônicos com a total automatização e manuseio eficiente de milhares de objetos. Além disso, apresenta rápida implantação não sendo necessária programação.

Já o aplicativo VIM, Figura 4.9, apresenta um diferencial quanto a comunicação, pois permite que os profissionais da AEC cooperem em projetos espaciais em tempo real, sendo que as equipes podem acessar projetos praticamente em qualquer lugar.

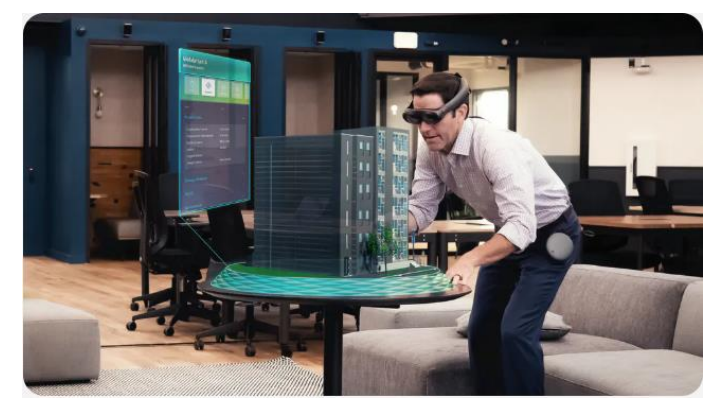

Figura 4.9 – VIM.

Fonte: Magic Leap (2020).

O VIM fornece as equipes de design e construção, maneiras familiares de visualizar e compartilhar em tempo real, emparelhado com o serviço de nuvem. Ao remover telas 2D de

Fonte: Magic Leap (2020).

um processo inerentemente tridimensional, ele desempenha um papel de preservar a intenção inicial de projeto e a qualidade do trabalho na digitalização da indústria da construção civil.

# <span id="page-54-0"></span>**4.4. Comparação dos preços**

No campo do comportamento do consumidor a variável, preço, assume um papel importante pois, investir em inovação de produto, por exemplo, pode ser considerada uma despesa, diante disso, o preço possui um aspecto relevante para a elaboração e aplicação de promoções de mercado (VIEIRA E MATOS, 2012). Ainda de acordo com Vieira e Matos (2012, p.547), a Teoria Econômica e o Paradoxo de Diamond-Water pregam que "quanto mais baixo for o preço, melhor será para a organização em termos de volume de venda", pelo fato de o produto se tornar mais atrativo aos olhos do consumidor.

A avaliação dos resultados é um fator de extrema importância, pois é nele que verificamos a possibilidade real de uma empresa de construção aplicar a tecnologia e se todos os procedimentos adotados resultam em benefícios satisfatórios para o funcionamento e andamento da mesma.

A Tabela 4.1 e a Tabela 4.2 mostraram, respectivamente, os *softwares* e *hardwares* com capacidade para desempenhar funções de RA. Com os dados obtidos a respeito do preço de cada um dos itens pesquisados, foi possível determinar opções de associações entre todos eles. Na Tabela 4.3 foram dispostas opções que relacionam o uso dos *smartphones Galaxy S10 Lite*  e *Iphone 11* associados aos *softwares ARki,* o *Fuzor*, o *GAMMA AR* e o *Augin*. Já na Tabela 4.4 foram dispostas opções que relacionam o uso dos *tablets Galaxy Tab S6* e *iPad pro* associados aos *softwares* anteriormente mencionados. Por fim, ainda na Tabela 4.4 foi adicionada uma linha para o dispositivo *Magic Leap* que não requer associação com nenhum *software.*

| <b>ASSOCIAÇÕES</b>             | PREÇO DOS<br><b>HARDWARES</b> | PREÇO DOS<br><b>SOFTWARES</b>   |  |
|--------------------------------|-------------------------------|---------------------------------|--|
| Galaxy S10 Lite + ARki         | R\$ 3.599,10                  | R\$120,29/mês ou R\$1337,34/ano |  |
| <b>Galaxy S10 Lite + Fuzor</b> | R\$ 3.599,10                  | R\$432,26/mês ou R\$4344,25/ano |  |
| Galaxy S10 Lite + GAMA AR      | R\$ 3.599,10                  | R\$248,55/mês                   |  |
| Galaxy S10 Lite + Augin        | R\$ 3.599,10                  | Gratuito                        |  |
| iPhone $11 + ARki$             | R\$ 5.299,00                  | R\$120,29/mês ou R\$1337,34/ano |  |
| iPhone $11 +$ Fuzor            | R\$ 5.299,00                  | R\$432,26/mês ou R\$4344,25/ano |  |
| iPhone $11 + GAMA AR$          | R\$ 5.299,00                  | R\$248,55/mês                   |  |
| iPhone $11 +$ Augin            | R\$ 5.299,00                  | Gratuito                        |  |

Tabela 4.3 – Opções de associações entre os *smartphones* e os *softwares.*

Fonte: Do autor.

| <b>ASSOCIAÇÕES</b>           | PREÇO DOS        | PREÇO DOS                       |  |
|------------------------------|------------------|---------------------------------|--|
|                              | <b>HARDWARES</b> | <b>SOFTWARES</b>                |  |
| Galaxy Tab S6 + ARki         | R\$ 5.499,00     | R\$120,29/mês ou R\$1337,34/ano |  |
| <b>Galaxy Tab S6 + Fuzor</b> | R\$ 5.499,00     | R\$432,26/mês ou R\$4344,25/ano |  |
| Galaxy Tab S6 + GAMA AR      | R\$ 5.499,00     | R\$248,55/mês                   |  |
| Galaxy Tab S6 + Augin        | R\$ 5.499,00     | Gratuito                        |  |
| $iPad pro + ARki$            | R\$ 8.499,00     | R\$120,29/mês ou R\$1337,34/ano |  |
| $iPad pro + Fuzor$           | R\$ 8.499,00     | R\$432,26/mês ou R\$4344,25/ano |  |
| iPad pro + GAMA AR           | R\$ 8.499,00     | R\$248,55/mês                   |  |
| $iPad pro + Augin$           | R\$ 8.499,00     | Gratuito                        |  |
| <b>Magic Leap 1</b>          | R\$ 12.400,46    |                                 |  |
|                              |                  |                                 |  |

Tabela 4.4 – Opções de associações entre os *tablets* e os *softwares.*

Fonte: Do autor.

Verificadas todas as melhorias que a inserção da RA pode provocar na construção civil através da análise dos diversos casos estudados, todas as associações propostas podem ser consultadas por empresas que desejam implantar a tecnologia de RA, com isso elas podem verificar qual opção cabe no seu orçamento. Além disso, com todos os conhecimentos adquiridos por meio do referencial teórico é possível determinar qual associação de *hardware* e *software* apresenta melhor desempenho ao observar todas as características expostas sobre cada um deles.

Apresentando uma breve análise percebe-se que aliar o aplicativo *Augin* a um *smartphone* é uma boa opção pelo fato de ser um app gratuito. Sugerir o uso do *GAMMA AR* e ARki também é uma boa opção por reproduzirem RA eficientemente, a depender somente dos recursos financeiros que a empresa possui para arcar com a mensalidade. Já *Fuzor* se apresenta como a ferramenta mais completa, tanto com relação a interface do programa em *desktop*, quanto no aplicativo de dispositivo móvel que suporta *iOS* e *Android* e, ainda, pela identificação e resolução de problemas mais dinâmica com a aba de anotações. Porém, o despendimento econômico, relativamente alto e a limitação quanto ao uso de marcadores em áreas externas à edificação que dificultam a visualização do código QR, podem desestimular a sua utilização, visto que se trata de uma tecnologia pouco conhecida e emergente.

A tecnologia que apresenta menor investimento e é mais viável economicamente, seria a usada em *smartphone* que requer apenas o gasto com um dispositivo de boa qualidade, neste caso o Galaxy S10 Lite atenderia eficientemente. Também é possível utilizar outro tipo de aparelho, caso o usuário já o possua, porém é necessário apenas observar se o dispositivo apresenta suporte para as plataformas *ARKit* e *ARCore*. Usar um *tablet* também é uma boa opção, porém o alto valor de compra não justifica as melhorias em visualização que se dá por meio de uma maior tela. Entretanto, o mais indicado seria investir nos óculos *Magic Leap 1*, caso disponha de maior aquisição financeira, pois é o que apresenta uma experiência mais completa e maior expectativa de proporcionar melhorias na produtividade podendo ser usado, até mesmo, como ferramenta para atrair clientes.

Mesmo que os óculos sejam os mais eficientes, isso não quer dizer que o uso de *smartphone* deixa a desejar, ele pode contribuir com o melhor gerenciamento do canteiro de obras e visualização completa do projeto permitindo, sobretudo, a antecipação e resolução de problemas. Para Berto (2012) em um mercado cada vez mais competitivo essas tecnologias têm emergido de forma a minimizar os custos de projeto e ampliar a produtividade.

# <span id="page-57-0"></span>**5. CONSIDERAÇÕES FINAIS**

A realização deste trabalho permitiu perceber a importância da escolha de um equipamento adequado por refletir diretamente na atratividade do uso da RA. A observação dos casos estudados foi fundamental para a obtenção de conclusões que enfatizam que o uso desta tecnologia é perfeitamente aplicável a diversos nichos da construção civil promovendo melhorias nos processos. E a avaliação do preço de mercado dos equipamentos e sistemas de RA foi essencial para produzir dados concretos para a comparação entre as possibilidades de aquisição e uso dos equipamentos. Os dados obtidos podem servir como auxílio para decisões futuras de empresas que desejam implementar a RA. Caso deseje atingir ou, até mesmo, superar os resultados de produtividade esperados e tenha disponibilidade de um maior valor de recursos financeiros, utilizar os óculos *Magic Leap 1* é uma ótima alternativa.

Esta pesquisa contribui para a aplicação da tecnologia de RA ao propor experiências digitais na visualização de projetos da construção civil e ao avaliar as experiências citadas por outros autores no que tange as melhorias provocadas pela tecnologia no setor. O uso de RA tem o potencial de apoiar práticas de projeto participativo entre os colaboradores contribuindo com o processo de antecipação, reconhecimento e avaliação de problemas recorrentes em obras.

O apanhado realizado a respeito das ferramentas comerciais de RA permite concluir que as características são suficientes para atender de maneira eficiente o setor da construção, que até então apresentava certa defasagem em relação a outros setores. A análise do preço dos mais novos equipamentos disponibilizados no mercado, foi fundamental para determinar qual requer menor valor financeiro a ser investido inicialmente, visto que todos os itens comerciais pesquisados apresentam boas características, como: resposta estável na visualização do modelo, manuseio de múltiplos marcadores (quando é uma característica da ferramenta), exibição de modelos em escala, exibição imediata dos modelos virtuais (após a compatibilização do projeto no *software*) e mobilidade para visualização de vários ângulos garantida pelos dispositivos móveis.

Neste estudo foi validada a tecnologia de RA aplicada à Construção Civil, visto que as representações por meio dos modelos virtuais, se mostram eficientes. A forma de comunicação favorece o diálogo entre os envolvidos, porém a falta de motivação para implantação, aponta certa deficiência, talvez, devido ao desconhecimento das ferramentas e da tecnologia em si.

Deve-se atentar ao fato de que o resultado do modelo implementado em RA se apresenta como uma composição que pode auxiliar o engenheiro ou arquiteto a desenvolver projetos que atendam aos usuários de maneira satisfatória. Mesmo que os aplicativos apresentem diversos

recursos, normalmente intuitivos, há a necessidade de treinamento adequado para o domínio da ferramenta.

Além dessas questões, há uma limitação quanto à forma de rastreamento por marcadores de *QR Code* no caso do Fuzor, pois em áreas externas à edificação se a distância entre a câmera do dispositivo e o marcador for muito grande, o sistema não consegue identificar e, consequentemente, os modelos não serão exibidos. Portanto, nesses casos, é recomendado considerar novas configurações que ofereçam maior precisão ou, até mesmo, explorar o uso dos óculos, pois oferecem o mesmo ponto de vista do usuário ao mesmo tempo que permitem o manuseio de objetos.

# <span id="page-58-0"></span>**6. TRABALHOS FUTUROS**

A tecnologia de RA apresenta enorme potencial de melhorias no setor da Construção Civil, porém ainda necessita ser difundida entre os profissionais. Por isso, sugere-se como trabalho futuro a busca pelo aperfeiçoamento das ferramentas juntamente com profissionais da área da computação para tornar o custo mais atrativo. Ou mesmo, propor a criação de uma empresa que preste serviço de locação desses equipamentos.

# <span id="page-59-0"></span>**REFERÊNCIAS**

ABDUL-RAHMAN, H. The cost of non-conformance during a highway project: a case study. **Construction Management and Economics,** [S. I.], v. 13, n. 1, p. 23-32, 1995. Disponível em: [<https://doi.org/10.1080/01446199500000004>](https://doi.org/10.1080/01446199500000004) Acesso em: 6 de mai. de 2020.

AHMAD, I.; RUSSELL, J.; ABOU-ZEID, A. Information technology (IT) and integration in the construction industry. **Construction Management and Economics,** [S. I.], v. 13, n. 2, p. 163-171, 1995. Disponível em: < [https://doi.org/10.1080/01446199500000018>](https://doi.org/10.1080/01446199500000018) Acesso em: 6 de mai. de 2020.

AMBROZIM, Pedro. Realidade Mista. 2017. Disponível em: [<https://medium.com/tend%C3%AAncias-digitais/realidade-mista-mixed-reality](https://medium.com/tend%C3%AAncias-digitais/realidade-mista-mixed-reality-d406ed0bf923)[d406ed0bf923>](https://medium.com/tend%C3%AAncias-digitais/realidade-mista-mixed-reality-d406ed0bf923) Acesso em: 13 de jul. de 2020.

AMIM, R. R. **Realidade Aumentada Aplicada à Arquitetura e Urbanismo.** 2007. 131 p. Dissertação (Mestrado em Ciências em Engenharia Civil) – Universidade Federal do Rio de Janeiro, Rio de Janeiro, 2007. Disponível em: [<http://livros01.livrosgratis.com.br/cp030851.pdf>](http://livros01.livrosgratis.com.br/cp030851.pdf). Acesso em: 4 de mai. de 2020.

ANDRADE, M.; HENRIQUE, J.; BROCHARDT, M. O uso de visualizadores portáteis como fator de aumento na produtividade da Construção Civil. **Blucher,** São Paulo, v. 2, n. 3, p. 473- 480, nov. de 2015. Disponível em: [<http://pdf.blucher.com.br.s3-sa-east-](http://pdf.blucher.com.br.s3-sa-east-1.amazonaws.com/designproceedings/sigradi2015/90330.pdf)[1.amazonaws.com/designproceedings/sigradi2015/90330.pdf>](http://pdf.blucher.com.br.s3-sa-east-1.amazonaws.com/designproceedings/sigradi2015/90330.pdf) Acesso em: 10 de mar. de 2020.

ARAUJO, Paulo. Realidade Aumentada para as marcas sem precisar criar um aplicativo. 2019. Disponível em: [<https://medium.com/huia/realidade-aumentada-para-as-marcas-sem-precisar](https://medium.com/huia/realidade-aumentada-para-as-marcas-sem-precisar-criar-um-aplicativo-77ca9b343f37)[criar-um-aplicativo-77ca9b343f37>](https://medium.com/huia/realidade-aumentada-para-as-marcas-sem-precisar-criar-um-aplicativo-77ca9b343f37) Acesso em: 13 de jul. de 2020.

AUGIN. Plataforma gratuita de Realidade Aumentada para construção civil. 2020. Disponível em: < [https://augin.app/>](https://augin.app/) Acesso em:13 de ago. de 2020.

AZUMA, R. T. A Survey of Augmented Reality. **In Presence: Teleoperators and Virtual Environments,** Malibu, v. 6, n. 4, p. 355-385, ago. de 1997. Disponível em: [<https://www.cs.unc.edu/~azuma/ARpresence.pdf>](https://www.cs.unc.edu/~azuma/ARpresence.pdf) Acesso em: 12 de mai. de 2020.

BARBER, P. G. et al. Quality failure costs in civil engineering projects. **International Journal of Quality & Reliability Management,** [S. I.], v. 17, n. 4, p. 479-492, 2000. Disponível em: [<https://www.semanticscholar.org/paper/Quality-failure-costs-in-civil-engineering-projects-](https://www.semanticscholar.org/paper/Quality-failure-costs-in-civil-engineering-projects-Barber-Graves/b1379c5f2e09894193f1e5d6e44a0b83cf37d0be)[Barber-Graves/b1379c5f2e09894193f1e5d6e44a0b83cf37d0be](https://www.semanticscholar.org/paper/Quality-failure-costs-in-civil-engineering-projects-Barber-Graves/b1379c5f2e09894193f1e5d6e44a0b83cf37d0be) > Acesso em: 7 de mai. de 2020.

BEHZADAN, A. H.; KAMAT, V. R. Visualization of construction graphics in outdoor augmented reality. **Proceedings of the Winter Simulation Conference,** Orlando, 7 p., 2005. Disponível em: [<https://ieeexplore.ieee.org/document/1574469>](https://ieeexplore.ieee.org/document/1574469) Acesso em: 12 de mai. de 2020.

BELCHER, D.; JOHNSON, B. R. ARchitectureView – An Augmented Reality Interface for Viewing 3D Building Information Models. **26° ECAAD CONFERENCE,** Antuérpia, p. 561- 568, 2008. Disponível em:

[<https://pdfs.semanticscholar.org/3af2/d45d109c2c9343b2840e5b9d81be3dcbdb03.pdf?\\_ga=](https://pdfs.semanticscholar.org/3af2/d45d109c2c9343b2840e5b9d81be3dcbdb03.pdf?_ga=2.78853399.2073972987.1586436657-1339353058.1586436657) [2.78853399.2073972987.1586436657-1339353058.1586436657>](https://pdfs.semanticscholar.org/3af2/d45d109c2c9343b2840e5b9d81be3dcbdb03.pdf?_ga=2.78853399.2073972987.1586436657-1339353058.1586436657). Acesso em: 9 de abr. de 2020.

BERMUDEZ, J. C.; KING, K. Media interaction and design process: Establishing a knowledge base. **Automation in Construction, Netherlands,** v. 9, n. 1, p.37-56, jan. de 2000. Disponível em: [<https://doi.org/10.1016/S0926-5805\(99\)00051-5>](https://doi.org/10.1016/S0926-5805(99)00051-5) Acesso em: 13 de mai. de 2020.

BERTO, P. F. da S. F. **Uma plataforma concetual para a integração de Realidade Aumentada e BIM nos Sistemas de Gestão de Qualidade de empresas em construção.** 2013, 173 p. Dissertação (Mestrado em Engenharia Civil) – Faculdade de Ciências e Tecnologia – Universidade Nova de Lisboa, Lisboa, 2013. Disponível em: [<https://run.unl.pt/handle/10362/10949>](https://run.unl.pt/handle/10362/10949) Acesso em: 10 de mar. de 2020.

BILLINGHURST, M.; KATO, H.; POUPYREV, I. Tangible Augmented Reality. **International Conference on Computer Graphics and Interactive Techniques – SIGGRAPH,** New York, n.7, p. 1-10, 2008. Disponível em: [<https://www.researchgate.net/profile/Mark\\_Billinghurst/publication/228344366\\_Tangible\\_a](https://www.researchgate.net/profile/Mark_Billinghurst/publication/228344366_Tangible_augmented_reality/links/09e4150782be1a6080000000/Tangible-augmented-reality.pdf) [ugmented\\_reality/links/09e4150782be1a6080000000/Tangible-augmented-reality.pdf>](https://www.researchgate.net/profile/Mark_Billinghurst/publication/228344366_Tangible_augmented_reality/links/09e4150782be1a6080000000/Tangible-augmented-reality.pdf). Acesso em: 9 de abr. de 2020.

BIMBER, O.; RASKAR, R. **Spatial augmented reality:** Merging Real and Virtual Worlds. Wellesley: A K Peters, Ltd, 2005, 369 p. ISBN 1-56881-230-2.

BLOG AIS. Realidade Aumentada + BIM. 2020. Disponível em: [<http://www.ambientesvirtuais.com/realidade-aumentada-bim/>](http://www.ambientesvirtuais.com/realidade-aumentada-bim/) Acesso em: 13 de jul. de 2020.

BLOG HUBI. Realidade Aumentada ganha espaço nas empresas. 2018. Disponível em: [<https://www.hubi40.com.br/realidade-aumentada-ganha-espaco-nas-empresas/>](https://www.hubi40.com.br/realidade-aumentada-ganha-espaco-nas-empresas/) Acesso em: 13 de jul. de 2020.

BLOG OLHAR DIGITAL. AiRScouter: um visor transparente que projeta imagens direto na retina. 2010. Disponível em: [<https://olhardigital.com.br/noticia/airscouter-um-visor](https://olhardigital.com.br/noticia/airscouter-um-visor-transparente-que-projeta-imagens-direto-na-retina/13958)[transparente-que-projeta-imagens-direto-na-retina/13958>](https://olhardigital.com.br/noticia/airscouter-um-visor-transparente-que-projeta-imagens-direto-na-retina/13958) Acesso em: 13 de jul. de 2020.

BLOG TECHTUDO. Gere imagens em Realidade Aumentada com o AndAR. 2012. Disponível em: [<https://www.techtudo.com.br/tudo-sobre/andar.html>](https://www.techtudo.com.br/tudo-sobre/andar.html) Acesso em: 13 de jul. de 2020.

BLOG TUDO CELULAR. Capacete com Android cria uma incrível realidade aumentada. 2014. Disponível em: [<https://www.tudocelular.com/android/noticias/n41798/capacete-cria](https://www.tudocelular.com/android/noticias/n41798/capacete-cria-incrivel-realidade-aumentada.html)[incrivel-realidade-aumentada.html>](https://www.tudocelular.com/android/noticias/n41798/capacete-cria-incrivel-realidade-aumentada.html) Acesso em: 13 de jul. de 2020.

BROLL, W. et al. ARTHUR: A Collaborative Augmented Environment for Architectural Design and Urban Planning. **Journal of Virtual Reality and Broadcasting,** London, v. 1, n. 1, p. 1-10, 2004. Disponível em: < [https://www.jvrb.org/past-issues/1.2004/34/120041.pdf>](https://www.jvrb.org/past-issues/1.2004/34/120041.pdf). Acesso em: 9 de abr. de 2020.

BURATI, J. L.; FARRINGTON, J. J.; LEDBETTER, W. B. Causes of Quality Deviations in Design and Construction. **Journal of Construction Engineering and Management,** [S. I.], v. 118, n.1, p. 34-49, mar. de 1992. Disponível em: [<https://ascelibrary.org/doi/10.1061/%28ASCE%290733-](https://ascelibrary.org/doi/10.1061/%28ASCE%290733-9364%281992%29118%3A1%2834%29) [9364%281992%29118%3A1%2834%29>](https://ascelibrary.org/doi/10.1061/%28ASCE%290733-9364%281992%29118%3A1%2834%29) Acesso em: 11 de mai. de 2020.

CRUZ, T. **Workflow:** a tecnologia que vai revolucionar processos. São Paulo: Atlas, 1998. 222 p. ISBN 13-9788522426188

CUNHA, H. N. M. da. **Projeto simultâneo:** a concepção integrada de projetos aplicada na arquitetura de interiores. 2017, 79 p. Monografia (Especialização em Produção e Gestão do Ambiente Construído) – Escola de Engenharia da Universidade Federal de Minas Gerais, Belo Horizonte, 2017. Disponível em: [https://repositorio.ufmg.br/bitstream/1843/30905/1/Monografia%20Hudson%20Maciel.pdf>](https://repositorio.ufmg.br/bitstream/1843/30905/1/Monografia%20Hudson%20Maciel.pdf) Acesso em: 13 de mai. de 2020.

CUPERSCHMID, A. R. M; FREITAS, M. R. de. Possibilidades de uso de Realidade Aumentada Móvel para AEC. In: Simpósio Brasileiro de Qualidade do Projeto no Ambiente Construído, 3.; Encontro de Tecnologia de Informação e Comunicação na Construção, 6., 2013, Campinas. **Anais**... Porto Alegre: ANTAC, 2013, p. 1-12. Disponível em: [<https://docplayer.com.br/34583958-Possibilidades-de-uso-de-realidade-aumentada-movel](https://docplayer.com.br/34583958-Possibilidades-de-uso-de-realidade-aumentada-movel-para-aec-1.html)[para-aec-1.html>](https://docplayer.com.br/34583958-Possibilidades-de-uso-de-realidade-aumentada-movel-para-aec-1.html). Acesso em: 9 de abr. de 2020.

CUPERSCHIMID, A. R. M.; GRACHET, M. G.; FABRÍCIO, M. M. Realidade Aumentada como auxílio à montagem de parede em wood-frame. **PARC Pesquisa em Arquitetura e Construção,** Campinas, v. 6, n. 4, p. 266-276, 2015. Disponível em: [<https://periodicos.sbu.unicamp.br/ojs/index.php/parc/article/view/8640947/11868>](https://periodicos.sbu.unicamp.br/ojs/index.php/parc/article/view/8640947/11868) Acesso em: 10 de mar. de 2020.

CUPERSCHMID, A. R. M. **Realidade Aumentada no processo de projeto participativo arquitetônico:** desenvolvimento de sistema e diretrizes para utilização. 2014. 315 p. Tese (Doutorado em Arquitetura, Tecnologia e Cidade) – Universidade Estadual de Campinas, Campinas 2014. Disponível em: [<http://repositorio.unicamp.br/bitstream/REPOSIP/257945/1/Cuperschmid\\_AnaReginaMizra](http://repositorio.unicamp.br/bitstream/REPOSIP/257945/1/Cuperschmid_AnaReginaMizrahy_D.pdf) [hy\\_D.pdf>](http://repositorio.unicamp.br/bitstream/REPOSIP/257945/1/Cuperschmid_AnaReginaMizrahy_D.pdf). Acesso em: 10 de mar. de 2020.

CUPERSCHMID, A. R. M; RUSCHEL, R. C.; FREITAS, M. R. de. Tecnologias que suportam Realidade Aumentada empregadas em Arquitetura e Construção. **Revista de Arquitetura e Urbanismo do PROARQ,** Rio de Janeiro, n. 19, p. 47-69, 2012. Disponível em: [<https://cadernos.proarq.fau.ufrj.br/public/docs/Proarq19\\_TecnologiasRealidade\\_Cuperschmi](https://cadernos.proarq.fau.ufrj.br/public/docs/Proarq19_TecnologiasRealidade_CuperschmidRuschelFreitas.pdf) [dRuschelFreitas.pdf>](https://cadernos.proarq.fau.ufrj.br/public/docs/Proarq19_TecnologiasRealidade_CuperschmidRuschelFreitas.pdf). Acesso em: 18 de jun. de 2020.

DARF DESIGN. Experience 3d Projects in Augmented Reality – Arki. 2020. Disponível em: < [https://www.darfdesign.com/arki.html>](https://www.darfdesign.com/arki.html) Acesso em: 01 de jun. de 2020.

DARS, A. A. **3D Augmented Reality Science Book Developed Using Panda 3DSDK and PyPE.** 2015. 332 p. Relatório (Bacharelado em Tecnologia da Informação) – Universidade Tenaga Nasional, Selangor, 2015. Disponível em: [<https://www.researchgate.net/publication/319077557\\_3D\\_AUGMENTED\\_REALITY\\_SCIE](https://www.researchgate.net/publication/319077557_3D_AUGMENTED_REALITY_SCIENCE_BOOK_DEVELOPED_USING_PANDA3D_SDK_AND_PyPE) [NCE\\_BOOK\\_DEVELOPED\\_USING\\_PANDA3D\\_SDK\\_AND\\_PyPE>](https://www.researchgate.net/publication/319077557_3D_AUGMENTED_REALITY_SCIENCE_BOOK_DEVELOPED_USING_PANDA3D_SDK_AND_PyPE) Acesso em: 13 de jul. de 2020.

DUARTE, V. A. R. **Ferramentas para a Modelagem de Ambientes Virtuais** - Um estudo comparativo. 2006, 87 p. Monografia (Bacharelado em Ciência da Computação) – Universidade Federal de Goiás, Catalão, 2006. Disponível em: [<https://files.cercomp.ufg.br/weby/up/498/o/Valquiria2006.pdf>](https://files.cercomp.ufg.br/weby/up/498/o/Valquiria2006.pdf). Acesso em: 27 de jan. de 2020.

DÚNADAN, Ramon. Construtoras investem em realidade virtual (RV) e drones. 2020. Disponível em: [<https://www.agenciaopen.com/tecnologia/construtoras-realidade-virtual-vr](https://www.agenciaopen.com/tecnologia/construtoras-realidade-virtual-vr-drones)[drones>](https://www.agenciaopen.com/tecnologia/construtoras-realidade-virtual-vr-drones) Acesso em: 13 de jul. de 2020.

ENIC – ENCONTRO NACIONAL DA INDÚSTRIA DA CONSTRUÇÃO, 91., 2019, Rio de Janeiro, 2019. **Anais eletrônicos...** Brasília: CBIC, 2019. Disponível em: [<https://cbic.org.br/wp-content/uploads/2019/06/Report\\_91\\_ENIC.pdf>](https://cbic.org.br/wp-content/uploads/2019/06/Report_91_ENIC.pdf) Acesso em: 20 de jun. de 2020.

FERNANDES, G. A. **Realidade Aumentada aplicada a atividades de inspeção e manutenção em Engenharia Civil.** 2012. 116 p. Tese (Doutorado em Engenharia Civil) – Universidade Federal do Rio de Janeiro/COPPE, Rio de Janeiro, 2012. Disponível em: [<http://www.coc.ufrj.br/pt/documents2/doutorado/2012-3/2316-gabriel-aprigliano-fernandes](http://www.coc.ufrj.br/pt/documents2/doutorado/2012-3/2316-gabriel-aprigliano-fernandes-doutorado/file)[doutorado/file>](http://www.coc.ufrj.br/pt/documents2/doutorado/2012-3/2316-gabriel-aprigliano-fernandes-doutorado/file). Acesso em: 28 de jan. de 2020.

FERREIRA, J. R. S. **Realidade Aumentada – Conceito, Tecnologia e Aplicações – Estudo Exploratório.** 2014. 89 p. Dissertação (Mestrado em Engenharia e Gestão Industrial) – Universidade da Beira Interior/Faculdade Engenharias, Covilhã, 2014. Disponível em: [<https://ubibliorum.ubi.pt/bitstream/10400.6/5907/1/3930\\_7645.pdf>](https://ubibliorum.ubi.pt/bitstream/10400.6/5907/1/3930_7645.pdf). Acesso em: 22 de jan. de 2020.

FERRONATO, Mariana. 8 empresas brasileiras especializadas em realidade virtual para o mercado imobiliário. 2017. Disponível em: [<http://www.marketingimob.com/2017/05/empresas-realidade-virtual-mercado](http://www.marketingimob.com/2017/05/empresas-realidade-virtual-mercado-imobiliario.html)[imobiliario.html>](http://www.marketingimob.com/2017/05/empresas-realidade-virtual-mercado-imobiliario.html) Acesso em: 13 de jul. de 2020.

FIRJAN – Federação das Indústrias do Estado do Rio de Janeiro. **Construção Civil: desafios 2020.** Rio de Janeiro, 2020. 75 p. Disponível em: [<https://www.firjan.com.br/lumis/portal/file/fileDownload.jsp?fileId=4028808B4E3FB67301](https://www.firjan.com.br/lumis/portal/file/fileDownload.jsp?fileId=4028808B4E3FB673014E3FF18D3D20D8) [4E3FF18D3D20D8>](https://www.firjan.com.br/lumis/portal/file/fileDownload.jsp?fileId=4028808B4E3FB673014E3FF18D3D20D8) Acesso em: 16 de mar. de 2020.

FREITAS, M. R. de. **Comunicação no processo de projeto arquitetônico e relação CADrendering-animação-multimídia.** 2000, 141 p. Dissertação (Mestrado em Engenharia Civil) – Faculdade de Engenharia Civil da Universidade Estadual de Campinas, Campinas, 2000. Disponível em:

[<http://repositorio.unicamp.br/jspui/bitstream/REPOSIP/257952/1/Freitas\\_MarciaReginade\\_](http://repositorio.unicamp.br/jspui/bitstream/REPOSIP/257952/1/Freitas_MarciaReginade_M.pdf) [M.pdf>](http://repositorio.unicamp.br/jspui/bitstream/REPOSIP/257952/1/Freitas_MarciaReginade_M.pdf) Acesso em: 10 de mar. de 2020.

FREITAS, M. R. de. **Ferramenta computacional para apoio ao planejamento e elaboração do leiaute de canteiro de obras.** 2009. 192 p. Tese (Doutorado em Engenharia) – Escola Politécnica da Universidade de São Paulo, São Paulo, 2009. Disponível em: [<https://www.teses.usp.br/teses/disponiveis/3/3146/tde-19052009-](https://www.teses.usp.br/teses/disponiveis/3/3146/tde-19052009-121049/publico/tese_marcia_atual2.pdf) [121049/publico/tese\\_marcia\\_atual2.pdf>](https://www.teses.usp.br/teses/disponiveis/3/3146/tde-19052009-121049/publico/tese_marcia_atual2.pdf) Acesso em: 10 de mar. de 2020.

FREITAS, M. R. de; RUSCHEL, R. C. Aplicação de realidade virtual e aumentada em arquitetura. **Arquiteturarevista,** Campinas, v. 6, n. 2, p. 127-135, 2010. Disponível em: [<https://www.researchgate.net/profile/Marcia\\_Freitas5/publication/273863061\\_Aplicacao\\_de](https://www.researchgate.net/profile/Marcia_Freitas5/publication/273863061_Aplicacao_de_realidade_virtual_e_aumentada_em_arquitetura/links/553a903a0cf245bdd76445c4/Aplicacao-de-realidade-virtual-e-aumentada-em-arquitetura.pdf) [\\_realidade\\_virtual\\_e\\_aumentada\\_em\\_arquitetura/links/553a903a0cf245bdd76445c4/Aplicaca](https://www.researchgate.net/profile/Marcia_Freitas5/publication/273863061_Aplicacao_de_realidade_virtual_e_aumentada_em_arquitetura/links/553a903a0cf245bdd76445c4/Aplicacao-de-realidade-virtual-e-aumentada-em-arquitetura.pdf) [o-de-realidade-virtual-e-aumentada-em-arquitetura.pdf>](https://www.researchgate.net/profile/Marcia_Freitas5/publication/273863061_Aplicacao_de_realidade_virtual_e_aumentada_em_arquitetura/links/553a903a0cf245bdd76445c4/Aplicacao-de-realidade-virtual-e-aumentada-em-arquitetura.pdf) Acesso em: 10 de mar. de 2020.

FREITAS, M. R. de; RUSCHEL, R. C. Realidade Aumentada na detecção de reformas. Contribuindo com a visualização de dados de APO. **VIII Workshop de Realidade Virtual e Aumentada,** Uberaba, 5 p., 2011. Disponível em: [<https://iftm.edu.br/wrva2011/artigos\\_aceitos.php>](https://iftm.edu.br/wrva2011/artigos_aceitos.php) Acesso em: 10 de mar. de 2020.

GAMMA TECHNOLOGIES. BIM e Realidade Aumentada para a construção – Gamma AR. 2020. Disponível em: [<https://gamma-ar.com/pt/gamma-ar-portugues/>](https://gamma-ar.com/pt/gamma-ar-portugues/) Acesso em: 01 de jun. de 2020.

GIL, A. C. **Métodos e técnicas de pesquisa social.** 6 ed. São Paulo: Atlas, 2008. 220 p. ISBN 978-85-224-5142-5

GRUBERT, Jens. Google Glass, the META na Co. – How to calibrate your Optical See-Through Head Mounted Displays. 2014. Disponível em: [<https://www.slideshare.net/JensGrubert/google-glass-the-meta-and-co-how-to-calibrate](https://www.slideshare.net/JensGrubert/google-glass-the-meta-and-co-how-to-calibrate-your-optical-seethrough-head-mounted-displays)[your-optical-seethrough-head-mounted-displays>](https://www.slideshare.net/JensGrubert/google-glass-the-meta-and-co-how-to-calibrate-your-optical-seethrough-head-mounted-displays) Acesso em: 13 de jul. de 2020.

GUIMARÃES, M. P.; MARTINS, V. F. Desafios a serem superados para o uso de Realidade Virtual e Aumentada no cotidiano do ensino. **Revista de Informática Aplicada,** [S. I.], v. 9, n. 1, p. 14-23, 2013. Disponível em: [<https://ria.net.br/index.php/ria/article/download/87/82>](https://ria.net.br/index.php/ria/article/download/87/82) Acesso em: 17 de mar. de 2020.

HALTER, M.; BILLINGHURST, M.; THOMAS, B. H. **Emerging Technologies of Augmented Reality:** Interfaces and Design. Idea Group Publishing, 2007. 415 p. ISBN 1- 59904-066-2.

HAND, C. Other faces of virtual reality. In: BRUSILOVSKY, P.; KOMMERS, P.; STREITZ, N. Multimedia, Hypermedia, and Virtual Reality Models, Systems, and Applications. **MHVR 1996:** Lecture Notes in Computer Science, Berlin, v. 1077, p. 107-116, 1994. Disponível em: [<https://www.researchgate.net/profile/Chris\\_Hand3/publication/2650525\\_Other\\_Faces\\_of\\_Vi](https://www.researchgate.net/profile/Chris_Hand3/publication/2650525_Other_Faces_of_Virtual_Reality/links/55470e7e0cf23ff71686f8bf/Other-Faces-of-Virtual-Reality.pdf) [rtual\\_Reality/links/55470e7e0cf23ff71686f8bf/Other-Faces-of-Virtual-Reality.pdf>](https://www.researchgate.net/profile/Chris_Hand3/publication/2650525_Other_Faces_of_Virtual_Reality/links/55470e7e0cf23ff71686f8bf/Other-Faces-of-Virtual-Reality.pdf). Acesso em: 9 de abr. de 2020.

HANZL, M. Information technology as a tool for public participation in urban planning: a review of experiments and potentials. **Design Studies,** [S. I.], v. 28, n. 3, p. 289-307, 2007. Disponível em: [<https://www.researchgate.net/profile/Malgorzata\\_Hanzl/publication/222741936\\_Information](https://www.researchgate.net/profile/Malgorzata_Hanzl/publication/222741936_Information_technology_as_a_tool_for_public_participation_in_urban_planning_a_review_of_experiments_and_potentials/links/5b460ee0458515b4f663cc60/Information-technology-as-a-tool-for-public-participation-in-urban-planning-a-review-of-experiments-and-potentials.pdf)

[\\_technology\\_as\\_a\\_tool\\_for\\_public\\_participation\\_in\\_urban\\_planning\\_a\\_review\\_of\\_experimen](https://www.researchgate.net/profile/Malgorzata_Hanzl/publication/222741936_Information_technology_as_a_tool_for_public_participation_in_urban_planning_a_review_of_experiments_and_potentials/links/5b460ee0458515b4f663cc60/Information-technology-as-a-tool-for-public-participation-in-urban-planning-a-review-of-experiments-and-potentials.pdf) [ts\\_and\\_potentials/links/5b460ee0458515b4f663cc60/Information-technology-as-a-tool-for-](https://www.researchgate.net/profile/Malgorzata_Hanzl/publication/222741936_Information_technology_as_a_tool_for_public_participation_in_urban_planning_a_review_of_experiments_and_potentials/links/5b460ee0458515b4f663cc60/Information-technology-as-a-tool-for-public-participation-in-urban-planning-a-review-of-experiments-and-potentials.pdf) [public-participation-in-urban-planning-a-review-of-experiments-and-potentials.pdf>](https://www.researchgate.net/profile/Malgorzata_Hanzl/publication/222741936_Information_technology_as_a_tool_for_public_participation_in_urban_planning_a_review_of_experiments_and_potentials/links/5b460ee0458515b4f663cc60/Information-technology-as-a-tool-for-public-participation-in-urban-planning-a-review-of-experiments-and-potentials.pdf). Acesso em: 9 de abr. de 2020.

HOWARD, H. et al. Computer Integration: Reducing Fragmentation in AEC Industry. **Journal of Computing in Civil Engineering,** [S. I.], v. 3, n. 1, p. 18-32, 1989. Disponível em: [<https://ascelibrary.org/doi/pdf/10.1061/%28ASCE%290887-](https://ascelibrary.org/doi/pdf/10.1061/%28ASCE%290887-3801%281989%293%3A1%2818%29) [3801%281989%293%3A1%2818%29>](https://ascelibrary.org/doi/pdf/10.1061/%28ASCE%290887-3801%281989%293%3A1%2818%29) Acesso em: 6 de mai. de 2020.

JORGE, F. R. **Integração de Realidade Aumentada mobile com interfaces tangíveis tabletop.** 2012, 47 p. Monografia (Bacharelado em Ciência da Computação) – Centro Universitário Eurípedes de Marília, Marília, 2012. Disponível em: < [https://aberto.univem.edu.br/bitstream/handle/11077/878/TCC-](https://aberto.univem.edu.br/bitstream/handle/11077/878/TCC-F%c3%a1bio.pdf?sequence=1)[F%c3%a1bio.pdf?sequence=1>](https://aberto.univem.edu.br/bitstream/handle/11077/878/TCC-F%c3%a1bio.pdf?sequence=1) Acesso em: 18 de jun. de 2020.

JOSEPHSON, P. E.; HAMMARLUND, Y. The causes and costs of defects in construction: A study of seven building projects. **Automation in Construction,** [S. I.], v. 8, n. 6, p. 681-687, 1998. Disponível em: [<https://doi.org/10.1016/S0926-5805\(98\)00114-9>](https://doi.org/10.1016/S0926-5805(98)00114-9) Acesso em: 7 de mai. de 2020.

KALLOCTECH. Fuzor. 2020. Disponível em: [<https://www.kalloctech.com/>](https://www.kalloctech.com/) Acesso em: 01 de jun. de 2020.

KAMAT, V. R.; BEHZADAN, A. H. GPS and 3DOF Tracking for Georeferenced Registration of Construction Graphics in Outdoor Augmented Reality. **In: Smith I. F. C (eds) Inteligent Computing in Engineering and Architecture,** Ascona, p. 368-375, jun. de 2006. Disponível em: [<https://page-one.springer.com/pdf/preview/10.1007/11888598\\_34>](https://page-one.springer.com/pdf/preview/10.1007/11888598_34) Acesso em: 12 de mai. de 2020.

KIRNER, C.; SISCOUTTO, R. Fundamentos de Realidade Virtual e Aumentada. In: SISCOUTTO, R.; COSTA, R. (Ed.). **Realidade Virtual e Aumentada:** Uma Abordagem Tecnológica. João Pessoa: PB: Editora SBC – Sociedade Brasileira de Computação, 2008. p. 1-20. ISBN 85-7669-068-3.

LIBRELOTTO, L. I. et al. Inovações Tecnológicas em Canteiros de Obras – Caso de Florianópolis. In: ENCONTRO NACIONAL DE ENGENHARIA DE PRODUÇÃO, 1998, Niterói. **Artigo Técnico.** Rio de Janeiro, 1998. 8 p. Disponível em: [<http://www.abepro.org.br/biblioteca/enegep1998\\_art037.pdf>](http://www.abepro.org.br/biblioteca/enegep1998_art037.pdf) Acesso em: 5 de mai. de 2020.

LOPES, A. J. et al. A contribuição da Construção Civil na Crise Social. **O empreiteiro.** São Paulo, n. 320, p. 9, mar 1995.

LOVE, P. E. D. Influence of Project Type and Procurement Method on Rework Costs in Building Construction Projects. **Journal of Construction Engineering and Management,** [S. I.], v. 128, n. 1, p. 18-29, jan. de 2002. Disponível em: [<https://pdfs.semanticscholar.org/716c/09a5456157cfaeb213f153b4393619f0ce54.pdf?\\_ga=2.](https://pdfs.semanticscholar.org/716c/09a5456157cfaeb213f153b4393619f0ce54.pdf?_ga=2.12185652.1859998843.1588801821-1339353058.1586436657) [12185652.1859998843.1588801821-1339353058.1586436657>](https://pdfs.semanticscholar.org/716c/09a5456157cfaeb213f153b4393619f0ce54.pdf?_ga=2.12185652.1859998843.1588801821-1339353058.1586436657) Acesso em: 7 de mai. de 2020.

LOVE, P. E. D; LI, H. Quantifyng the causes and costs of rework in construction. **Construction Management and Economics,** [S. I.], v. 18, n. 7, p. 479-490, 2000. Disponível em: [<http://www.appleconstruction.com.au/sites/all/themes/Porto\\_sub/docs/Quantifying%20the%](http://www.appleconstruction.com.au/sites/all/themes/Porto_sub/docs/Quantifying%20the%20causes%20and%20costs%20of%20rework%20in%20construction.pdf) [20causes%20and%20costs%20of%20rework%20in%20construction.pdf>](http://www.appleconstruction.com.au/sites/all/themes/Porto_sub/docs/Quantifying%20the%20causes%20and%20costs%20of%20rework%20in%20construction.pdf) Acesso em: 11 de mai. de 2020.

MAGIC LEAP. A wearable spatial computer. Magic Leap 1. 2020. Disponível em: < [https://www.magicleap.com/en-us/magic-leap-1>](https://www.magicleap.com/en-us/magic-leap-1) Acesso em: 01 de jun. de 2020.

MARX, J. A proposal for alternative methods for teaching digital design. **In: Automation in Construction,** Netherlands, v. 9, n.1, p. 19-35, jan. de 2000. Disponível em: [<https://www.sciencedirect.com/science/article/abs/pii/S0926580599000497?via%3Dihub](https://www.sciencedirect.com/science/article/abs/pii/S0926580599000497?via%3Dihub) > Acesso em: 12 de mai. de 2020.

MICROSOFT. Hololens 2. 2020. Disponível em: [<https://www.microsoft.com/en](https://www.microsoft.com/en-us/hololens)[us/hololens>](https://www.microsoft.com/en-us/hololens) Acesso em: 13 de jul. de 2020.

MOBUSS CONSTRUÇÃO. 2014. Construtora Frechal utiliza Mobuss Construção e reduz retrabalho em até 70%. Disponível em: [<https://www.mobussconstrucao.com.br/blog/case-de](https://www.mobussconstrucao.com.br/blog/case-de-sucesso-construtora-frechal/)[sucesso-construtora-frechal/>](https://www.mobussconstrucao.com.br/blog/case-de-sucesso-construtora-frechal/) Acesso em: 7 de mai. de 2020.

MOREIRA, L. C. de S.; RUSCHEL, R. C. Realidade Aumentada na Visualização de Soluções de Projeto de Arquitetura. **XIX Congresso da Sociedade Ibero-americana de Gráfica Digital,** Florianópolis, v. 2, p. 192-196, 2015. Disponível em: [<https://www.researchgate.net/profile/Lorena\\_Moreira2/publication/285597578\\_Realidade\\_A](https://www.researchgate.net/profile/Lorena_Moreira2/publication/285597578_Realidade_Aumentada_na_Visualizacao_de_Solucoes_do_Projeto_de_Arquitetura/links/5661b77108ae15e7462d1d0d/Realidade-Aumentada-na-Visualizacao-de-Solucoes-do-Projeto-de-Arquitetura.pdf) [umentada\\_na\\_Visualizacao\\_de\\_Solucoes\\_do\\_Projeto\\_de\\_Arquitetura/links/5661b77108ae15](https://www.researchgate.net/profile/Lorena_Moreira2/publication/285597578_Realidade_Aumentada_na_Visualizacao_de_Solucoes_do_Projeto_de_Arquitetura/links/5661b77108ae15e7462d1d0d/Realidade-Aumentada-na-Visualizacao-de-Solucoes-do-Projeto-de-Arquitetura.pdf) [e7462d1d0d/Realidade-Aumentada-na-Visualizacao-de-Solucoes-do-Projeto-de-](https://www.researchgate.net/profile/Lorena_Moreira2/publication/285597578_Realidade_Aumentada_na_Visualizacao_de_Solucoes_do_Projeto_de_Arquitetura/links/5661b77108ae15e7462d1d0d/Realidade-Aumentada-na-Visualizacao-de-Solucoes-do-Projeto-de-Arquitetura.pdf)[Arquitetura.pdf>](https://www.researchgate.net/profile/Lorena_Moreira2/publication/285597578_Realidade_Aumentada_na_Visualizacao_de_Solucoes_do_Projeto_de_Arquitetura/links/5661b77108ae15e7462d1d0d/Realidade-Aumentada-na-Visualizacao-de-Solucoes-do-Projeto-de-Arquitetura.pdf) Acesso em: 7 de mai. de 2020.

MOREIRA, L.C. de S.; RUSCHEL, R. C. Realidade Aumentada para Montagem, Manutenção e Operação da Edificação: Revisão Sistemática de Literatura. **I Simpósio Brasileiro de Tecnologia da Informação e Comunicação na Construção e X Simpósio Brasileiro de Gestão e Economia da Construção,** Fortaleza, p. 186-195, 2017. Disponível em: < [https://www.researchgate.net/profile/Lorena\\_Moreira2/publication/322661349\\_Realidade\\_Au](https://www.researchgate.net/profile/Lorena_Moreira2/publication/322661349_Realidade_Aumentada_para_a_Montagem_Manutencao_e_Operacao_da_Edificacao_Revisao_Sistematica_de_Literatura/links/5a673702aca2720266b44025/Realidade-Aumentada-para-a-Montagem-Manutencao-e-Operacao-da-Edificacao-Revisao-Sistematica-de-Literatura.pdf) [mentada\\_para\\_a\\_Montagem\\_Manutencao\\_e\\_Operacao\\_da\\_Edificacao\\_Revisao\\_Sistematica\\_](https://www.researchgate.net/profile/Lorena_Moreira2/publication/322661349_Realidade_Aumentada_para_a_Montagem_Manutencao_e_Operacao_da_Edificacao_Revisao_Sistematica_de_Literatura/links/5a673702aca2720266b44025/Realidade-Aumentada-para-a-Montagem-Manutencao-e-Operacao-da-Edificacao-Revisao-Sistematica-de-Literatura.pdf) [de\\_Literatura/links/5a673702aca2720266b44025/Realidade-Aumentada-para-a-Montagem-](https://www.researchgate.net/profile/Lorena_Moreira2/publication/322661349_Realidade_Aumentada_para_a_Montagem_Manutencao_e_Operacao_da_Edificacao_Revisao_Sistematica_de_Literatura/links/5a673702aca2720266b44025/Realidade-Aumentada-para-a-Montagem-Manutencao-e-Operacao-da-Edificacao-Revisao-Sistematica-de-Literatura.pdf)[Manutencao-e-Operacao-da-Edificacao-Revisao-Sistematica-de-Literatura.pdf>](https://www.researchgate.net/profile/Lorena_Moreira2/publication/322661349_Realidade_Aumentada_para_a_Montagem_Manutencao_e_Operacao_da_Edificacao_Revisao_Sistematica_de_Literatura/links/5a673702aca2720266b44025/Realidade-Aumentada-para-a-Montagem-Manutencao-e-Operacao-da-Edificacao-Revisao-Sistematica-de-Literatura.pdf) Acesso em: 10 de mar de 2020.

NASCIMENTO, L. A. do; SANTOS, E. T. A indústria da construção na era da informação. **Ambiente Construído – Revista da ANTAC,** Porto Alegre, v. 3, n. 1, p. 68-81, jan./mar. 2003. Disponível em: < [https://seer.ufrgs.br/ambienteconstruido/article/view/3443/1857>](https://seer.ufrgs.br/ambienteconstruido/article/view/3443/1857) Acesso em: 10 de mar. de 2020.

OLIVEIRA, J. C. de. Segurança e saúde no trabalho uma questão mal compreendida. **São Paulo em Perspectiva,** São Paulo, v. 17, n. 2, p. 3-12, abr./jun. 2003. Disponível em: [<https://www.scielo.br/pdf/spp/v17n2/a02v17n2.pdf>](https://www.scielo.br/pdf/spp/v17n2/a02v17n2.pdf) Acesso em: 12 de ago. de 2020.

PEREIRA, André Luiz. Luva pode editar elementos criados com tecnologia de realidade aumentada. 2012. Disponível em: [<https://www.tecmundo.com.br/futuro/24894-luva-pode-](https://www.tecmundo.com.br/futuro/24894-luva-pode-editar-elementos-criados-com-tecnologia-de-realidade-aumentada-video-.htm) [editar-elementos-criados-com-tecnologia-de-realidade-aumentada-video-.htm>](https://www.tecmundo.com.br/futuro/24894-luva-pode-editar-elementos-criados-com-tecnologia-de-realidade-aumentada-video-.htm) Acesso em: 13 de jul. de 2020.

REINHART, G.; PATRON, C. Integrating Augmented Reality in the Assembly Domain – Fundamentals, Benefits and Applications. **CIRP Annals – Manufaturing Technology,** [S. I.], v. 52, n. 1, p. 5-8, 2003. Disponível em: [<https://doi.org/10.1016/S0007-8506\(07\)60517-4>](https://doi.org/10.1016/S0007-8506(07)60517-4) Acesso em: 16 de jun. de 2020.

RIZZON, M. R. **Realidade Aumentada como forma de publicidade diferenciada no ramo imobiliário e de construção civil.** 2010. 75 p. Trabalho de Conclusão de Curso (Bacharelado em Sistemas de Informação) – Universidade Federal de Caxias do Sul, Caxias do Sul, 2010. Disponível em: [<https://repositorio.ucs.br/xmlui/bitsatream/handle/11338/1274/TCC%20Matias%20Jose%20](https://repositorio.ucs.br/xmlui/bitsatream/handle/11338/1274/TCC%20Matias%20Jose%20Rizzon.pdf?sequence=1&isAllowed=y) [Rizzon.pdf?sequence=1&isAllowed=y>](https://repositorio.ucs.br/xmlui/bitsatream/handle/11338/1274/TCC%20Matias%20Jose%20Rizzon.pdf?sequence=1&isAllowed=y) Acesso em: 10 de mar. de 2020.

SANTOS, E. T. Uma ferramenta de Realidade Virtual para o projeto de canteiro de obras. **III Encontro de Tecnologia de Informação e Comunicação na Construção Civil,** Porto Alegre, 10 p., 2007. Disponível em: [<http://noriegec.cpgec.ufrgs.br/tic2007/artigos/A1079.pdf>](http://noriegec.cpgec.ufrgs.br/tic2007/artigos/A1079.pdf) Acesso em: 10 de mar. de 2020.

SHIN, D. H.; DUNSTON, P. S. Identification of application areas for Augmented Reality in industrial construction based on technology suitability. **Automation in Construction,** [S. I.], v. 17, n.7, p. 882-894, out. de 2008. Disponível em: [<https://www.sciencedirect.com/science/article/abs/pii/S0926580508000289>](https://www.sciencedirect.com/science/article/abs/pii/S0926580508000289) Acesso em: 11 de mai. de 2020.

SHIN, D. H.; JUNG, W.; DUSTON, P. S. Camera constraint on multi-range calibration of augmented reality systems for construction sites. **Eletronic Journal of Information Technology in Construction,** [S. I.], v. 13, p. 521-535, out. de 2008. Disponível em:

[<https://www.researchgate.net/profile/Phillip\\_Dunston/publication/242085910\\_Camer](https://www.researchgate.net/profile/Phillip_Dunston/publication/242085910_Camera_constraint_on_multi-range_calibration_of_augmented_reality_systems_for_construction_sites/links/53ed28ca0cf26b9b7dc2cdc8/Camera-constraint-on-multi-range-calibration-of-augmented-reality-systems-for-construction-sites.pdf) a constraint on multi-

[range\\_calibration\\_of\\_augmented\\_reality\\_systems\\_for\\_construction\\_sites/links/53ed28ca0cf2](https://www.researchgate.net/profile/Phillip_Dunston/publication/242085910_Camera_constraint_on_multi-range_calibration_of_augmented_reality_systems_for_construction_sites/links/53ed28ca0cf26b9b7dc2cdc8/Camera-constraint-on-multi-range-calibration-of-augmented-reality-systems-for-construction-sites.pdf) [6b9b7dc2cdc8/Camera-constraint-on-multi-range-calibration-of-augmented-reality-systems](https://www.researchgate.net/profile/Phillip_Dunston/publication/242085910_Camera_constraint_on_multi-range_calibration_of_augmented_reality_systems_for_construction_sites/links/53ed28ca0cf26b9b7dc2cdc8/Camera-constraint-on-multi-range-calibration-of-augmented-reality-systems-for-construction-sites.pdf)[for-construction-sites.pdf](https://www.researchgate.net/profile/Phillip_Dunston/publication/242085910_Camera_constraint_on_multi-range_calibration_of_augmented_reality_systems_for_construction_sites/links/53ed28ca0cf26b9b7dc2cdc8/Camera-constraint-on-multi-range-calibration-of-augmented-reality-systems-for-construction-sites.pdf) > Acesso em: 12 de mai. de 2020.

SILVA, A. S. S. D. e. **Uso de Recurso Educacional com Mídias Interativas e Integradas On-line em Ensino e Aprendizagem.** 2013. 123 p. Dissertação (Mestrado em Ensino de Ciências) – Universidade Federal de Itajubá, Itajubá, 2013. Disponível em: [<https://repositorio.unifei.edu.br/xmlui/bitstream/handle/123456789/983/dissertacao\\_silva9\\_2](https://repositorio.unifei.edu.br/xmlui/bitstream/handle/123456789/983/dissertacao_silva9_2013.pdf?sequence=3&isAllowed=y) [013.pdf?sequence=3&isAllowed=y>](https://repositorio.unifei.edu.br/xmlui/bitstream/handle/123456789/983/dissertacao_silva9_2013.pdf?sequence=3&isAllowed=y) Acesso em: 06 mai. 2020.

SMARTPHONE APPLE. iPhone 11. 2020. Disponível em: [<https://www.apple.com/br/iphone-11/>](https://www.apple.com/br/iphone-11/) Acesso em: 01 de jun. de 2020.

SMARTPHONE SAMSUNG. Galaxy S10 Lite 128GB Preto. 2020. Disponível em: [<https://shop.samsung.com.br/galaxy-s10-lite-128gb/p?skuId=1197>](https://shop.samsung.com.br/galaxy-s10-lite-128gb/p?skuId=1197) Acesso em: 01 de jun. de 2020.

SOUZA, Eduardo. 9 Tecnologias de Realidade Aumentada para construção. 2019. Disponível em: [<https://www.archdaily.com.br/br/914441/8-tecnologias-de-realidade-aumentada-para](https://www.archdaily.com.br/br/914441/8-tecnologias-de-realidade-aumentada-para-construcao)[construcao>](https://www.archdaily.com.br/br/914441/8-tecnologias-de-realidade-aumentada-para-construcao) Acesso em: 13 de jul. de 2020.

SUTHERLAND, I. E. A head-mounted three dimensional display. **Thompson Books,** Washington, p. 757-764, 1968. Disponível em:

[<https://dl.acm.org/doi/pdf/10.1145/1476589.1476686?download=true>](https://dl.acm.org/doi/pdf/10.1145/1476589.1476686?download=true). Acesso em: 22 de jan. de 2020.

TABLET APPLE. iPad Pro. 2020. Disponível em: [<https://www.apple.com/br/ipad-pro/>](https://www.apple.com/br/ipad-pro/) Acesso em: 01 de jun. de 2020.

TABLET SAMSUNG. Galaxy Tab S6. 2020. Disponível em: [<https://www.samsung.com/br/tablets/galaxy-tabs6-t865/>](https://www.samsung.com/br/tablets/galaxy-tabs6-t865/) Acesso em: 01 de jun. de 2020.

TACHI, S; KAWAKAMI, N; INAMI, M; ZAITSU, Y. Mutual Telexistence System Using Retro-Reflective Projection Technology. **International Journal of Humanoid Robotics.** [S. I.], v. 1, n. 1, p. 45-64, mar. de 2004. Disponível em: [<https://www.researchgate.net/profile/Susumu\\_Tachi/publication/220065760\\_Mutual\\_Telexi](https://www.researchgate.net/profile/Susumu_Tachi/publication/220065760_Mutual_Telexistence_System_Using_Retro-Reflective_Projection_Technology/links/00463518a3f97315e9000000/Mutual-Telexistence-System-Using-Retro-Reflective-Projection-Technology.pdf) stence System Using Retro-Reflective Projection Technology/links/00463518a3f97315e9000000/Mutual-Telexistence-

[System-Using-Retro-Reflective-Projection-Technology.pdf>](https://www.researchgate.net/profile/Susumu_Tachi/publication/220065760_Mutual_Telexistence_System_Using_Retro-Reflective_Projection_Technology/links/00463518a3f97315e9000000/Mutual-Telexistence-System-Using-Retro-Reflective-Projection-Technology.pdf) Acesso em: 13 de jul. de 2020.

THOMAS, B; PIEKARSKI, W.; GUNTHER, B. Using Augmented Reality to Visualise Architecture Designs in na Outdoor Environment. **International Journal of Design Computing – Special Issue on Design Computing on the Net,** Sidney, 1999. 8 p. Disponível em: [<https://pdfs.semanticscholar.org/239a/012830a0d43c73eba4549a2980dc9e59ba4d.pdf>](https://pdfs.semanticscholar.org/239a/012830a0d43c73eba4549a2980dc9e59ba4d.pdf). Acesso em: 9 de abr. de 2020.

TORI, R.; HOUNSELL, M. da S. (org.). **Introdução a Realidade Virtual e Aumentada.** Porto Alegre: Editora SBC, 2018, 536 p. ISBN: 978-85-7669-446-5.

TORI, R.; KIRNER, C.; SISCOUTO, R. **Fundamentos e Tecnologia de Realidade Virtual e Aumentada.** Porto Alegre: Editora SBC, 2006, 422 p. ISBN: 85-7669-068-3

VIEIRA, V. A.; MATOS, C. A. de. A influência da Apresentação do Preço sobre as Avaliações dos Clientes. **RAC.** Rio de Janeiro, v. 16, n. 4, p. 544-565, jul./ago. 2012. Disponível em: [<https://www.scielo.br/pdf/rac/v16n4/v16n4a04.pdf>](https://www.scielo.br/pdf/rac/v16n4/v16n4a04.pdf) Acesso em: 20 de jul. de 2020.

YOUTUBE MICROSOFT RESEARCH. FoveAR: Combining an Optically See-Through Near-Eye Display with Projector-Based Spatial AR. 2016. Disponível em: [<https://www.youtube.com/watch?v=7XgyT4s2JgU>](https://www.youtube.com/watch?v=7XgyT4s2JgU) Acesso em: 13 de jul. de 2020.

ZEGARRA, S. L.V.; FRIGIERI JÚNIOR, V.; CARDOSO, F. F. A tecnologia da informação e a indústria da construção de edifícios. In: Simpósio Brasileiro de Gestão da Qualidade e Organização do Trabalho: A Competitividade da Construção Civil no Novo Milênio. **Artigo Técnico – UPE-ANTAC**. Recife, p. 71-80, 1999. Disponível em: [<http://www.pcc.usp.br/files/text/personal\\_files/francisco\\_cardoso/SibrageqVillagarciaCardo](http://www.pcc.usp.br/files/text/personal_files/francisco_cardoso/SibrageqVillagarciaCardoso.pdf) [so.pdf>](http://www.pcc.usp.br/files/text/personal_files/francisco_cardoso/SibrageqVillagarciaCardoso.pdf) Acesso em: 5 de mai. de 2020.

ZORZAL, E. R. **Estratégia para o Desenvolvimento de Aplicações Adaptativas de Visualização de Informações com Realidade Aumentada.** 2009. 192 p. Tese (Doutorado em Ciências) – Universidade Federal de Uberlândia, Uberlândia, 2009. Disponível em: [<https://repositorio.ufu.br/bitstream/123456789/14261/1/ezequiel.pdf>](https://repositorio.ufu.br/bitstream/123456789/14261/1/ezequiel.pdf)Acesso em: 06 de mai. 2020.